# **PEDIDO DE ESCLARECIMENTO**

Seguem os esclarecimentos acerca do pregão 062017.

#### **Service Desk**

 Por gentileza nos disponibilizar o número de chamados hoje no ambiente para cada um dos órgãos participantes (ICMBio, MP e ANAC) separados por níveis de atendimento: atendimento remoto, atendimento presencial, sustentação de infraestrutura.

 Poderiam informar os top10 chamados mensais para cada nível de atendimento para cada um dos órgãos participantes (ICMBio, MP e ANAC)

 Qual o volume mensal de ligações para o Service Desk para cada um dos órgãos participantes (ICMBio, MP e ANAC).

 Poderiam nos enviar relatório com a curva de atendimento com detalhes da volumetria de chamados hora a hora para cada um dos órgão participantes (ICMBio, MP e ANAC)?

 Poderiam informar quais os dias de maior movimento na semana para cada um dos órgãos participantes (ICMBio, MP e ANAC)?

 Qual a distribuição de chamados abertos por canal de atendimento para cada um dos órgãos participantes (ICMBio, MP e ANAC)? (ex. Telefone, E-mail, Web)

 Poderiam confirmar se a Central de Atendimento deverá estar localizada dentro das dependências do ICMBio ou se poderá estar nas dependências da Contratada? Caso fique no ambiente do ICMBio, a ferramenta de telefonia capaz de gerenciar as ligações e os níveis de serviços será provida pelo ICMBio? Para o caso dos órgãos participantes, ANAC e MP a central de atendimento deverá estar localizada em seu ambiente?

 Para a gestão das demandas e das Ordens de Serviços todos os órgãos utilizaram a ferramenta CITISMART? A customização, parametrização e sustentação da ferramenta será responsabilidade da Contratada? A ferramenta já está preparada para cálculo de níveis de serviços e de fatores de volumetria constantes no Anexo I-A do edital?

#### **Suporte Presencial**

 Qual a quantidade de usuários ou equipamentos ou chamados para cada localidade a ser atendida pelo atendimento presencial no ICMBio, constantes no Anexo XV-A - Locais de prestação dos serviços.

 Para os órgãos participantes: ANAC e MP, por gentileza nos fornecer os locais de atendimento para prestação dos serviços, bem como o número de usuários ou equipamentos ou chamados de cada uma dessas localidades.

 Qual a quantidade de usuários VIP por localidades para cada um dos órgãos participantes (ICMBio, MP e ANAC)? Ha algum tipo de SLA diferenciado para este público?

 Poderiam fornecer um inventario atualizado do parque de equipamentos de cada um dos órgãos participantes (ICMBio, MP e ANAC)? Caso negativo, no mínimo:

o Quais os tipos de equipamentos a serem atendidos para o serviço presencial

o Qual a distribuição de equipamentos por localidade?

o Qual o % de equipamentos em garantia

#### **Sustentação a Infraestrutura**

 Detalhar o parque de equipamentos de cada um dos órgãos participantes (ICMBio, MP e ANAC) para o serviço de sustentação ao ambiente de estrutura:

o Quantidade de servidores físicos;

- o Quantidade de servidores virtuais;
- o Quantidade de servidores com sistema operacional Windows;
- o Quantidade de servidores com sistema operacional Linux/Unix;
- o Quantidade de switches;
- o Quantidade de roteadores;

o Quantidade de Instancias de Banco de Dados por tecnologia (Oracle, SQL Server, My SQL, Postgre etc);

- o Quantidade de soluções de segurança por tecnologia;
- o Quantidade de aplicações por tecnologia;
- o Quantidade de Storages e marca e modelo;
- o Tamanho da base de dados atual do Storage;
- o Quantidade de caixas de emails de usuários a serem gerenciadas;
- o Detalhar todos os softwares/tecnologias utilizadas no ambiente de infraestrutura;
- o Quantidade média de eventos a serem tratados mensalmente pela equipe de monitoração.

# **RESPOSTA AO PEDIDO DE ESCLARECIMENTO**

# **ANEXO I INSTITUTO CHICO MENDES DE CONSERVAÇÃO DA BIODIVERSIDADE – ICMBIO**

#### **Service Desk**

 Por gentileza nos disponibilizar o número de chamados hoje no ambiente para cada um dos órgãos participantes (ICMBio, MP e ANAC) separados por níveis de atendimento: atendimento remoto, atendimento presencial, sustentação de infraestrutura.

R: Atendimento remoto - 529;

Atendimento presencial - 484;

Infraestrutura - 188.

 Poderiam informar os top10 chamados mensais para cada nível de atendimento para cada um dos órgãos participantes (ICMBio, MP e ANAC)

R:

1º Nível:

CORREIO ELETRÔNICO.E-MAIL.REINICIAR SENHA: 128. SEGURANÇA.WIRELESS.VISITANTE.RENOVAR: 91. SISTEMAS.SICA-E.REINICIAR SENHA: 81. CORREIO ELETRÔNICO.E-MAIL.CRIAR: 48. INFRAESTRUTURA.USUÁRIO.ALTERAR SENHA: 48. INFRAESTRUTURA.USUÁRIO.CRIAR: 45. SOFTWARE.ATUALIZAR: 18. SOFTWARE.CONFIGURAR:18. SEGURANÇA.WIRELESS.VISITANTE.CADASTRAR.USUÁRIO: 10. INFRAESTRUTURA.PASTA CORPORATIVA.CONFIGURAR: 8.

2º Nível:

HARDWARE.DESKTOP.REMANEJAMENTO: 51. TELEFONIA.TELEFONE.DIGITAL.CONFIGURAR: 27. SOFTWARE.INSTALAR: 22. HARDWARE.DESKTOP.FALHA.INOPERANTE: 21. HARDWARE.NOTEBOOK.EMPRESTIMO: 21. TELEFONIA.TELEFONE.DIGITAL.FALHA: 21. SOFTWARE.CONFIGURAR: 19. HARDWARE.TOKEN.INSTALAR: 15. HARDWARE.DESKTOP.FALHA.OPERANTE: 14. HARDWARE.IMPRESSORA.CONFIGURAR: 14.

3º Nível:

BANCO DE DADOS.SAD.EXECUTAR SCRIPT: 33. INFRAESTRUTURA.PASTA CORPORATIVA.CONFIGURAR: 27. SEGURANÇA.FILTRO DE CONTEÚDO.LIBERAÇÃO.URL: 11. SISTEMAS.Sites e Subsites.ATUALIZAR: 10. BANCO DE DADOS.SAD.CONCEDER PERFIL: 8. CORREIO ELETRÔNICO.E-MAIL.CONFIGURAR: 7. TELEFONIA.TELEFONE.DIGITAL.CONFIGURAR: 7. TELEFONIA.TELEFONE.LISTA DE RAMAIS.ATUALIZAR: 6. TELEFONIA.TELEFONE.VOIP.CONFIGURAR: 4. INFRAESTRUTURA.USUÁRIO.CRIAR: 4.

 Qual o volume mensal de ligações para o Service Desk para cada um dos órgãos participantes (ICMBio, MP e ANAC).

R: 1975 atendidas.

 Poderiam nos enviar relatório com a curva de atendimento com detalhes da volumetria de chamados hora a hora para cada um dos órgão participantes (ICMBio, MP e ANAC)? R: Não temos está informação no formato solicitado.

 Poderiam informar quais os dias de maior movimento na semana para cada um dos órgãos participantes (ICMBio, MP e ANAC)?

R: Segunda-feira e quarta-feira.

 Qual a distribuição de chamados abertos por canal de atendimento para cada um dos órgãos participantes (ICMBio, MP e ANAC)? (ex. Telefone, E-mail, Web)

R: Seguem percentuais por média mensal:

Telefone - 47%

E-mail - 38 %

Outros meios (Portal e Ronda) - 15%

 Poderiam confirmar se a Central de Atendimento deverá estar localizada dentro das dependências do ICMBio ou se poderá estar nas dependências da Contratada? Caso fique no ambiente do ICMBio, a ferramenta de telefonia capaz de gerenciar as ligações e os níveis de serviços será provida pelo ICMBio? Para o caso dos órgãos participantes, ANAC e MP a central de atendimento deverá estar localizada em seu ambiente?

R: SIM, a Central de Atendimento deverá estar localizada nas dependências do ICMBio/SEDE; Existe ferramenta de telefonia capaz de gerenciar as ligações e os Níveis de Serviços.

 Para a gestão das demandas e das Ordens de Serviços todos os órgãos utilizaram a ferramenta CITISMART? A customização, parametrização e sustentação da ferramenta será responsabilidade da Contratada? A ferramenta já está preparada para cálculo de níveis de serviços e de fatores de volumetria constantes no Anexo I-A do edital?

R: O ICMBio utiliza o CITSMART para demandas. De todo modo, a responsabilidade de customização, caso haja necessidade, será da Contratada.

Quanto ao cálculo dos níveis de serviço, utilizamos o CITSmart e outras ferramentas para mensuração.

#### **Suporte Presencial**

 Qual a quantidade de usuários ou equipamentos ou chamados para cada localidade a ser atendida pelo atendimento presencial no ICMBio, constantes no Anexo XV-A - Locais de prestação dos servicos.

R: ICMBio/Sede - 734 ACADEBio - 87 PARNA Brasília - 50

#### FLONA Brasília - 20 CECAVE - 18 CBC - 15

 Para os órgãos participantes: ANAC e MP, por gentileza nos fornecer os locais de atendimento para prestação dos serviços, bem como o número de usuários ou equipamentos ou chamados de cada uma dessas localidades.

R: Não se aplica. Pergunta direcionada aos órgãos participantes.

 Qual a quantidade de usuários VIP por localidades para cada um dos órgãos participantes (ICMBio, MP e ANAC)? Ha algum tipo de SLA diferenciado para este público?

R: Aproximadamente 70 usuários VIPs com SLA de atendimento de 02 horas.

 Poderiam fornecer um inventario atualizado do parque de equipamentos de cada um dos órgãos participantes (ICMBio, MP e ANAC)? Caso negativo, no mínimo:

o Quais os tipos de equipamentos a serem atendidos para o serviço presencial

R: Estações de trabalho, impressoras, scanners, mobile, projetor, telefones, notebooks.

o Qual a distribuição de equipamentos por localidade? R: ICMBio/Sede - 734 ACADEBio - 87 PARNA Brasília - 50 FLONA Brasília - 20 CECAVE - 18 CBC - 15 o Qual o % de equipamentos em garantia R: 20%

#### **Sustentação a Infraestrutura**

 Detalhar o parque de equipamentos de cada um dos órgãos participantes (ICMBio, MP e ANAC) para o serviço de sustentação ao ambiente de estrutura:

o Quantidade de servidores físicos;

R: 20.

- o Quantidade de servidores virtuais;
- R: 143.

o Quantidade de servidores com sistema operacional Windows;

R: 16.

o Quantidade de servidores com sistema operacional Linux/Unix;

R: 134.

o Quantidade de servidores com sistema operacional FreeBSD;

R: 7.

o Quantidade de servidores com sistema operacional ESX;

R: 6.

o Quantidade de switches;

R: ICMBio/SEDE: 82;

Demais Unidades: Aproximadamente 18.

o Quantidade de roteadores;

R: Wifi ICMBio/Sede - 16;

Wifi ACADEBio - 3;

MPLS Embratel - 248 aproximadamente.

o Quantidade de Instancias de Banco de Dados por tecnologia (Oracle, SQL Server, My SQL, Postgre etc); R: PostgreSQL - 9;

SQLServer - 13;

```
MySQL - 3;
Percona - 2;
MariaDB - 80;
Oracle - 1.
o Quantidade de soluções de segurança por tecnologia;
R: Proxy reverso - 2;
Filtro de conteúdo - 1;
Proxy - 1;
DHCP - 1;
Firewall - 1;
IDS - 1.
o Quantidade de aplicações por tecnologia;
R: Php - 113;
Java - 8;
.Net - 2;
Python - 2.
o Quantidade de Storages e marca e modelo;
R: Dell MD3200i - 1;
EMC VNX 5500 - 1;
IBM DS4700 - 1.
o Tamanho da base de dados atual do Storage;
R: Dell MD3200i - 27,83 TB;
EMC VNX 5500 - 33,67 TB;
IBM DS4700 - 1,39 TB.
o Quantidade de caixas de emails de usuários a serem gerenciadas;
R: Não se aplica. Serviço provido pelo SERPRO, por meio da solução ExpressoBR.
o Detalhar todos os softwares/tecnologias utilizadas no ambiente de infraestrutura;
R: Samba4, Nginx, Solr, Apache, Jboss, Php, Python, Nagios, DNS Bind, DHCP, Free radius, PfSense, 
Tomcat, Puppet, Bareos, Snort, PostgreSQL, SQLServer, Oracle, MariaDB, Percona, MySQL, MapProxy, 
Geonetwork, i3Geo, MapServer, Mx-One, Asterisk, Snep, Asternic, FOP2, Elastix, VMWare, WLC,
```
XenServer, PGPool2, Proj4, Geos, PostGIS, Captive Portal, Joomla, DSpace, Moodle, Xtrabackup, Revista Eletrônica, Sophia, MemCache, APC Cache, FTP, IPv6, Mac Authentication, Spanning Tree Protocol, Keep Alived, Zabbix, ENVI, ArcGIS, ERDAS, RiskManager.

o Quantidade média de eventos a serem tratados mensalmente pela equipe de monitoração.

R: 38.

# **ANEXO II: INVENTÁRIO DO AMBIENTE TECNOLÓGICO E SERVIÇOS DE TIC DA ANAC**

## **Sumário**

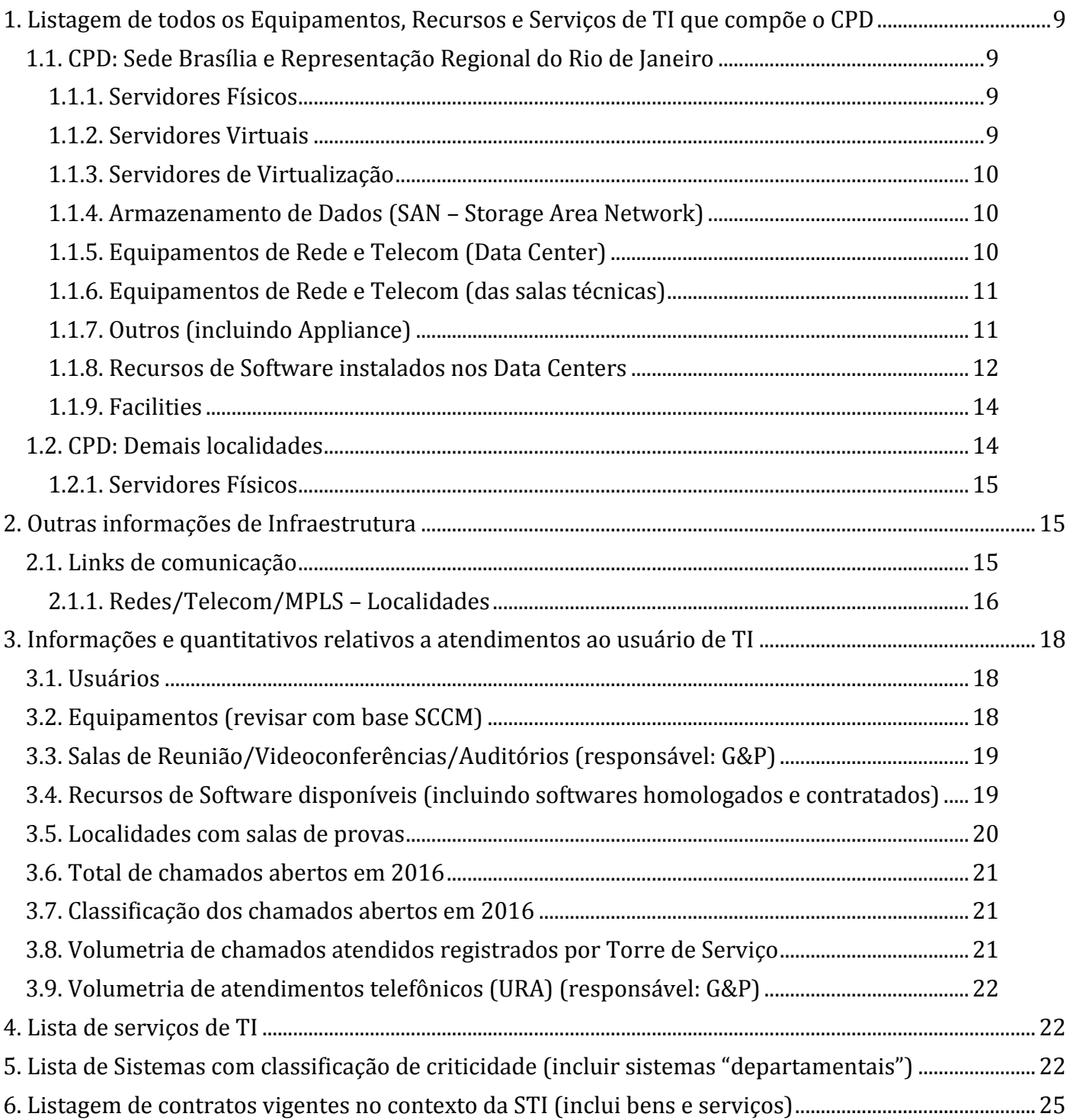

## **1. Listagem de todos os Equipamentos, Recursos e Serviços de TI que compõe o CPD**

Parque tecnológico de Data Centers: servidores (S.O., aplicações, BD, etc), switches, redes, vlans, firewalls, storages, links de comunicação, fornecedores/contratos, backup, rede SAN.

## <span id="page-8-0"></span>**1.1. CPD: Sede Brasília e Representação Regional do Rio de Janeiro**

### <span id="page-8-1"></span>**1.1.1. Servidores Físicos**

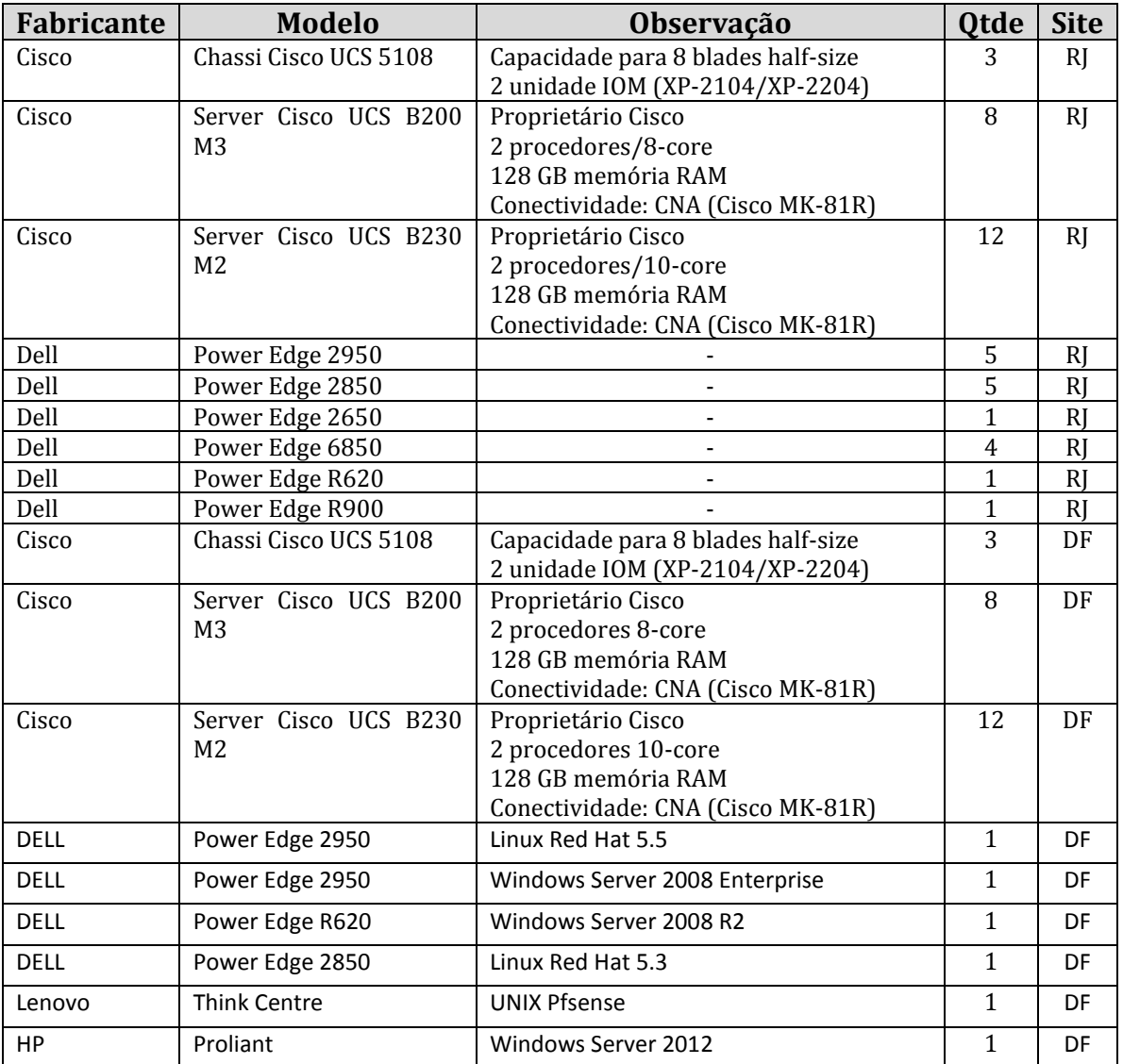

#### <span id="page-8-2"></span>**1.1.2. Servidores Virtuais**

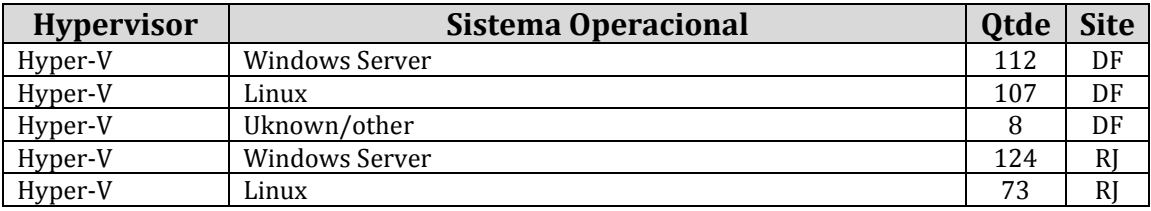

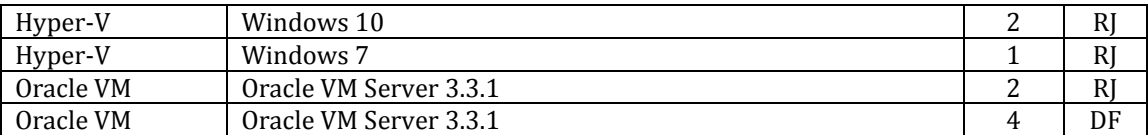

#### <span id="page-9-0"></span>**1.1.3. Servidores de Virtualização**

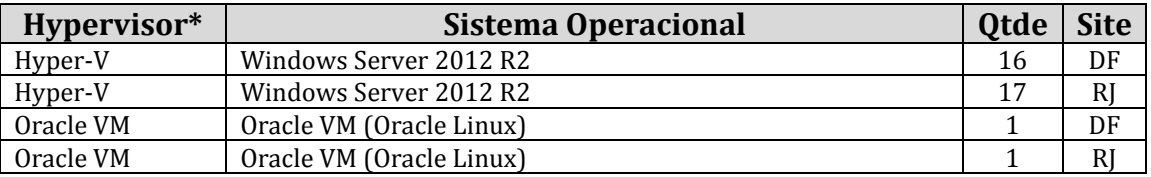

 *\* Todos os hypervisors são instalado na solução de Cisco UCS.*

#### <span id="page-9-1"></span>**1.1.4. Armazenamento de Dados (SAN – Storage Area Network)**

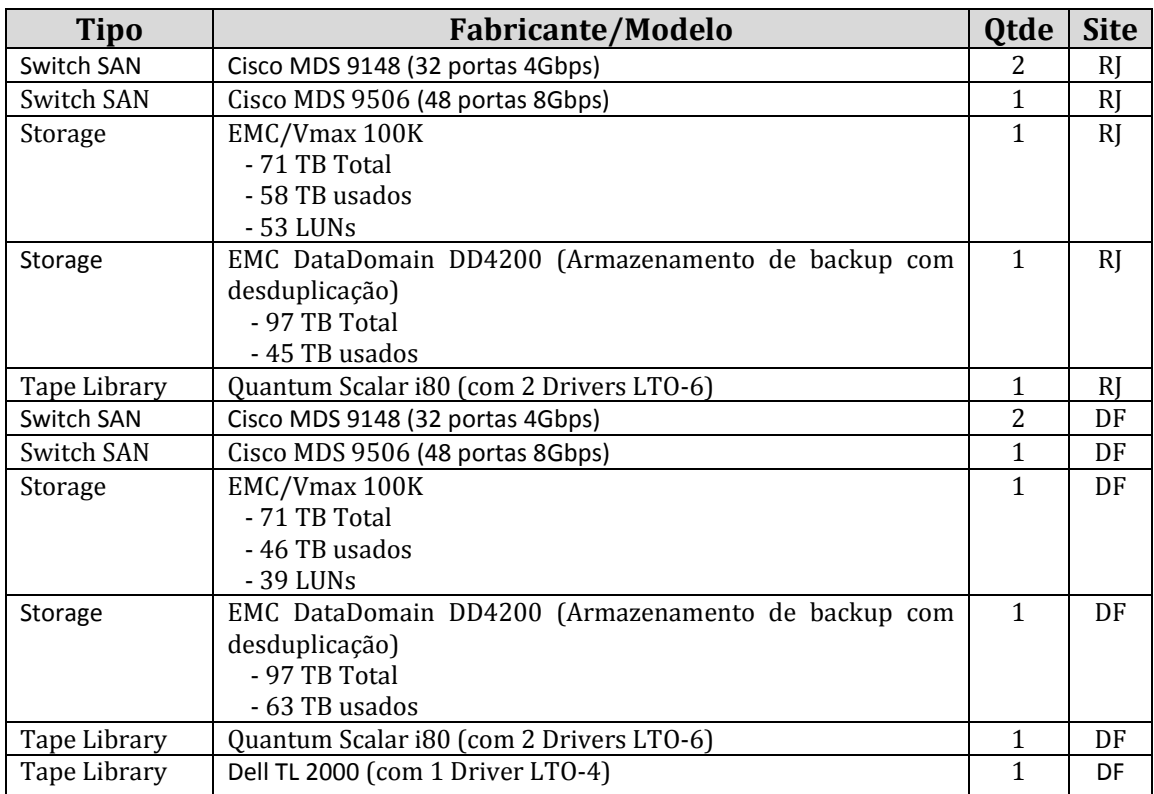

#### <span id="page-9-2"></span>**1.1.5. Equipamentos de Rede e Telecom (Data Center)**

(incluindo link equipamento de terceiros, por exemplo operadoras de Telecom)

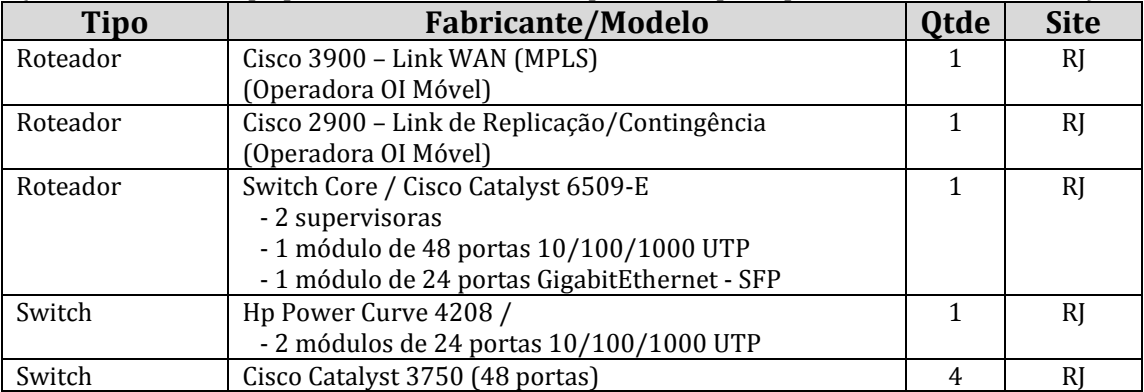

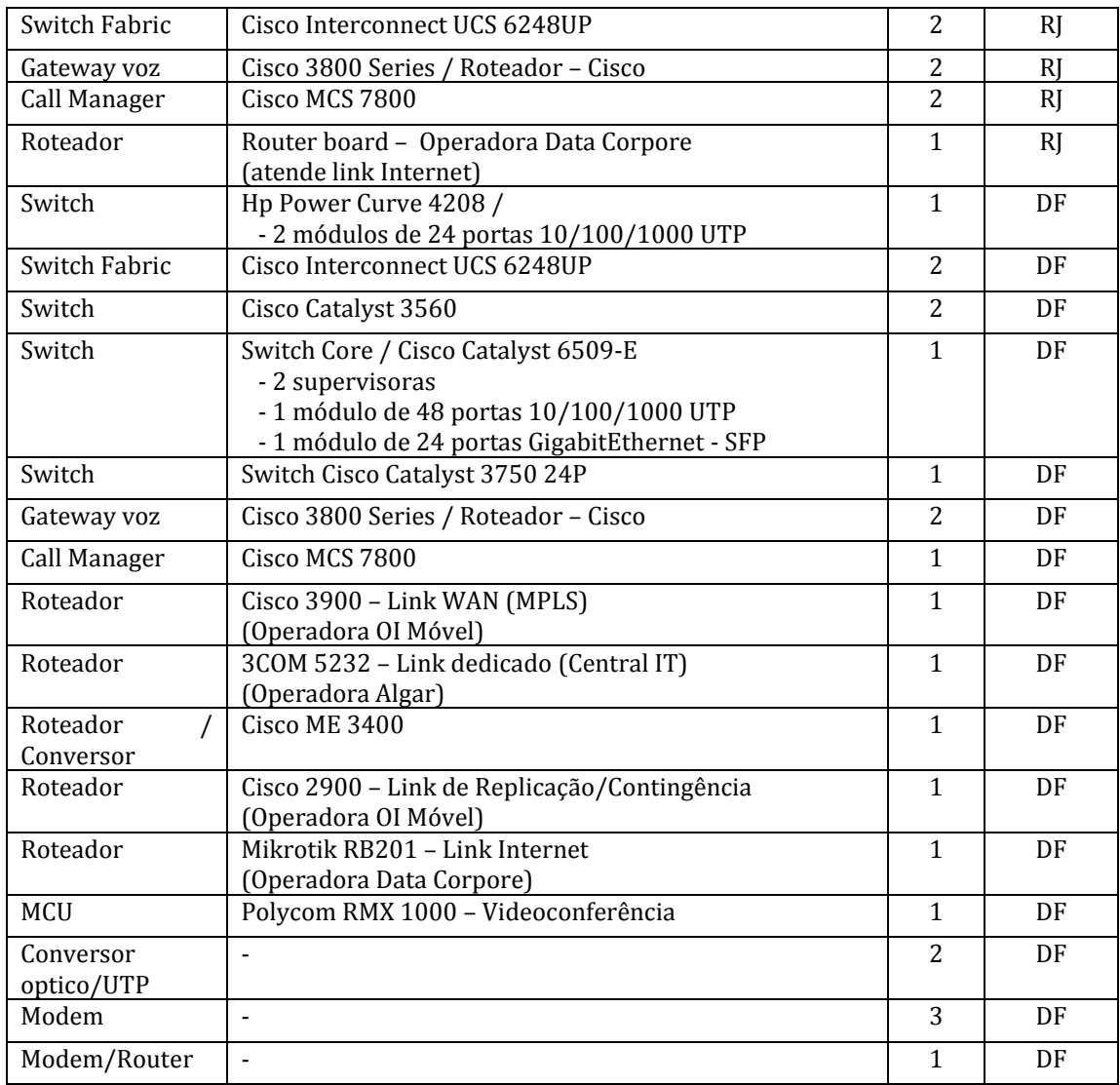

## <span id="page-10-0"></span>**1.1.6. Equipamentos de Rede e Telecom (das salas técnicas)**

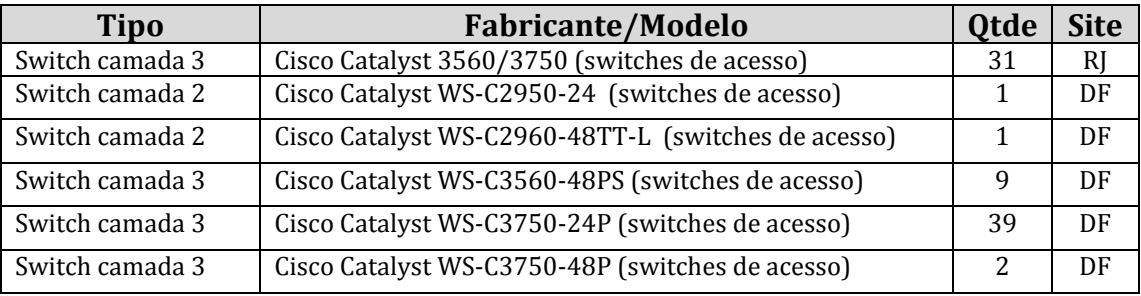

## <span id="page-10-1"></span>**1.1.7. Outros (incluindo Appliance)**

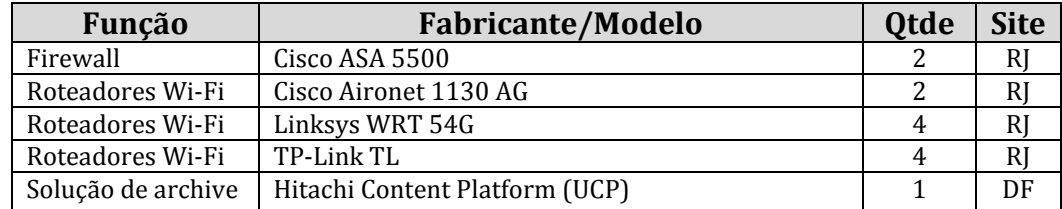

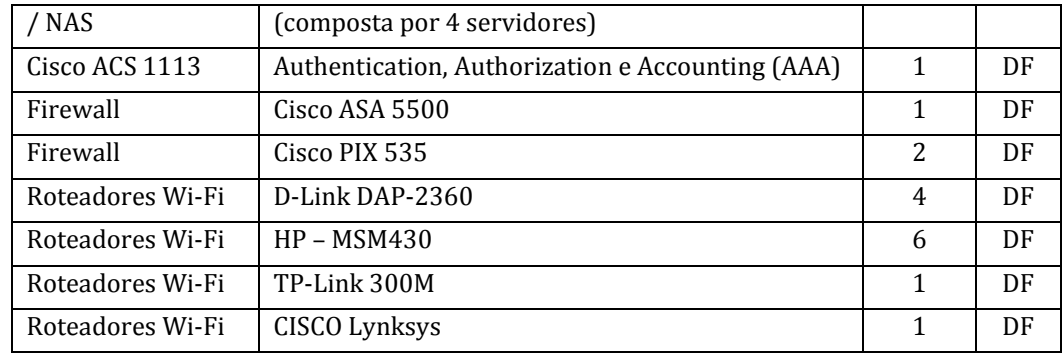

### <span id="page-11-0"></span>**1.1.8. Recursos de Software instalados nos Data Centers**

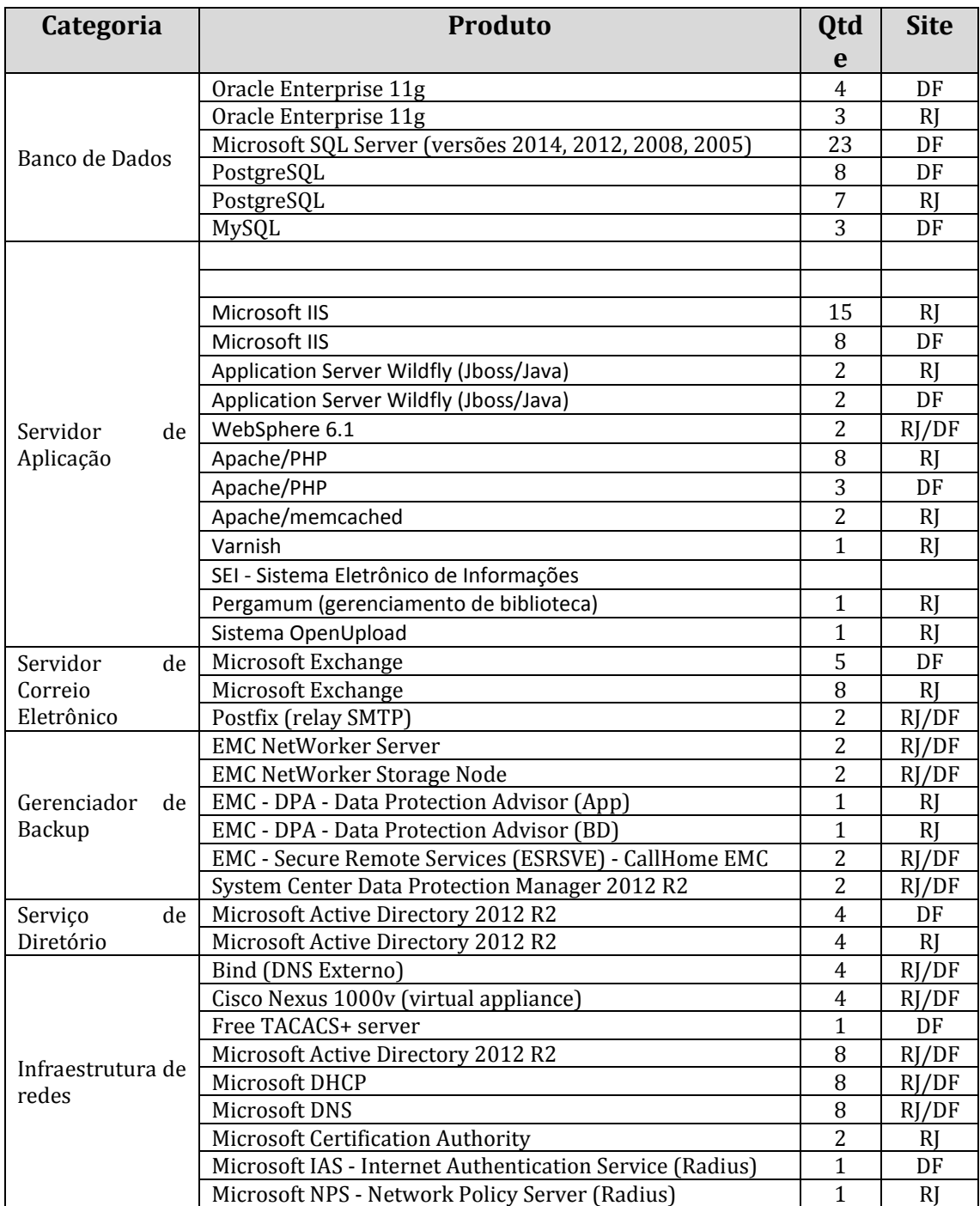

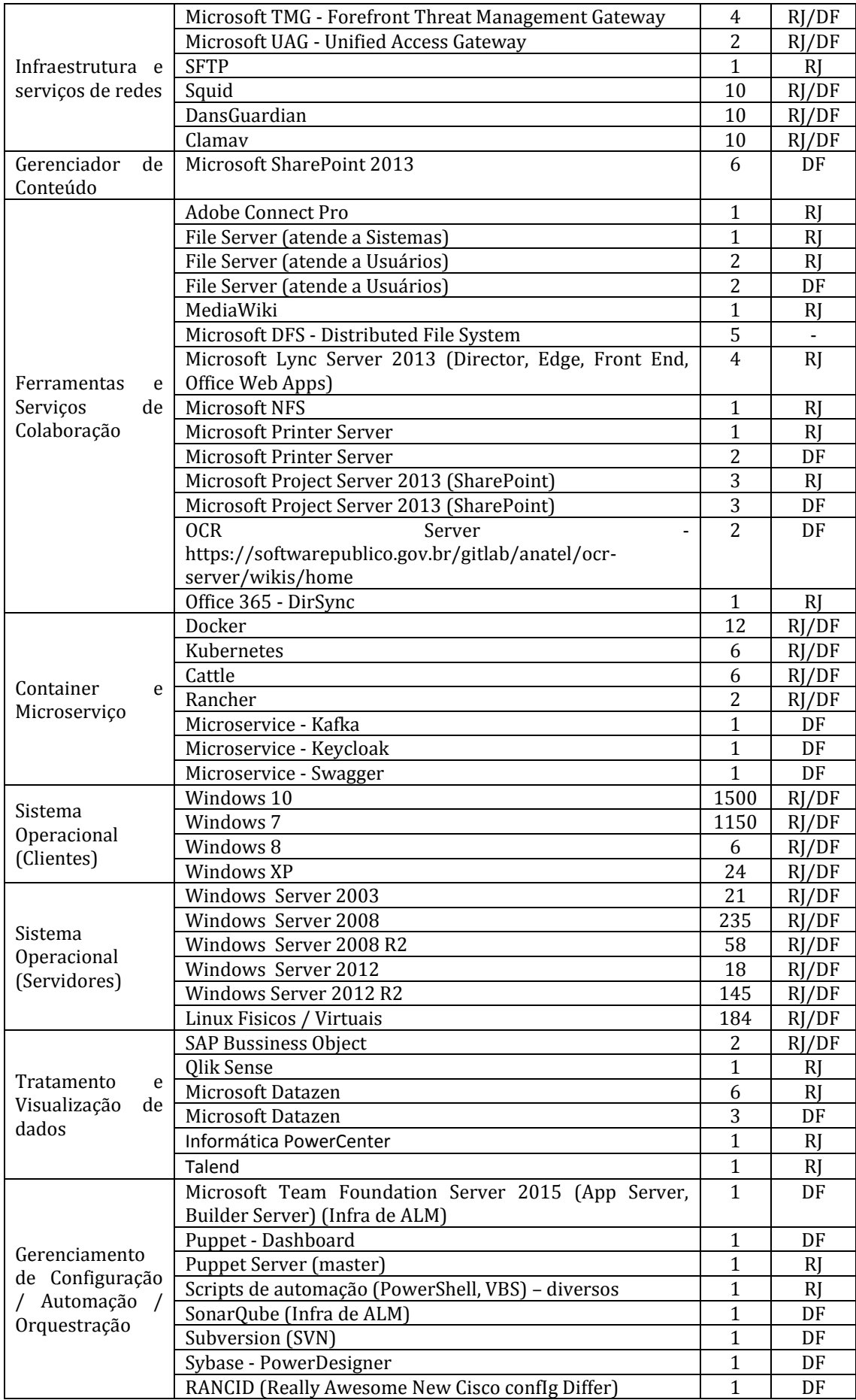

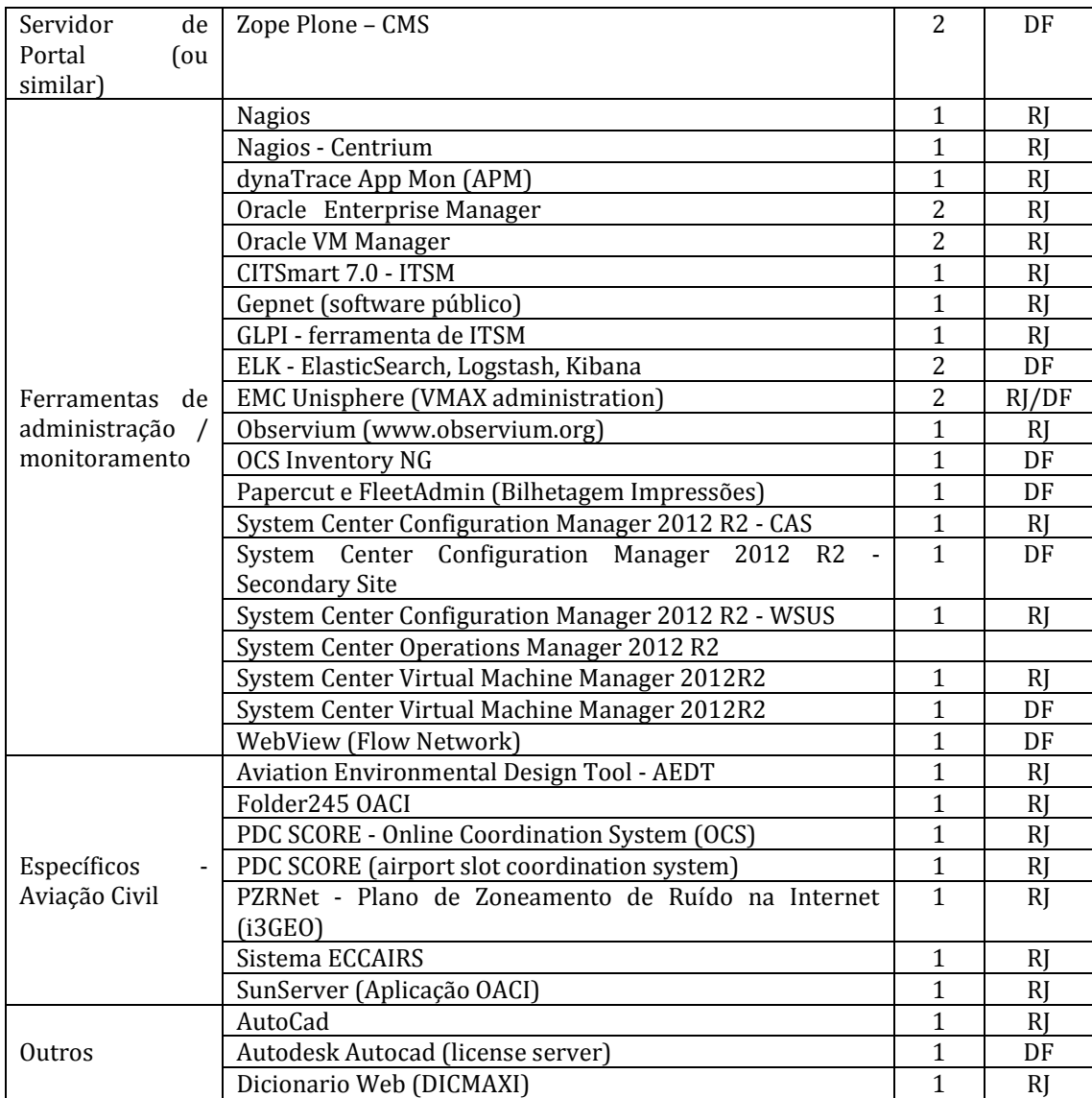

#### <span id="page-13-0"></span>**1.1.9. Facilities**

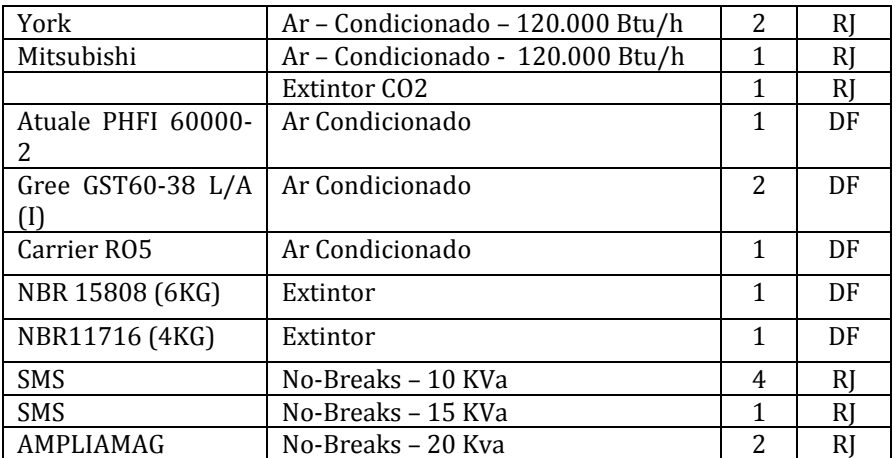

*Estes itens são apenas para conechecimento da contratada, já que são mantidos e gerenciados por contrato de manutenção predial e elétrica.*

## <span id="page-13-1"></span>**1.2. CPD: Demais localidades**

- Representação Regional de São Paulo (RRSP)
- Representação Regional de São Jose dos Campos (RRSJC)
- Núcleo Regional de Aviação Civil Recife (NURAC-REC)
- Núcleo Regional de Aviação Civil Porto Alegre (NURAC-POA)
- Núcleo Regional de Aviação Civil Curitiba (NURAC- CWB)

#### <span id="page-14-0"></span>**1.2.1. Servidores Físicos**

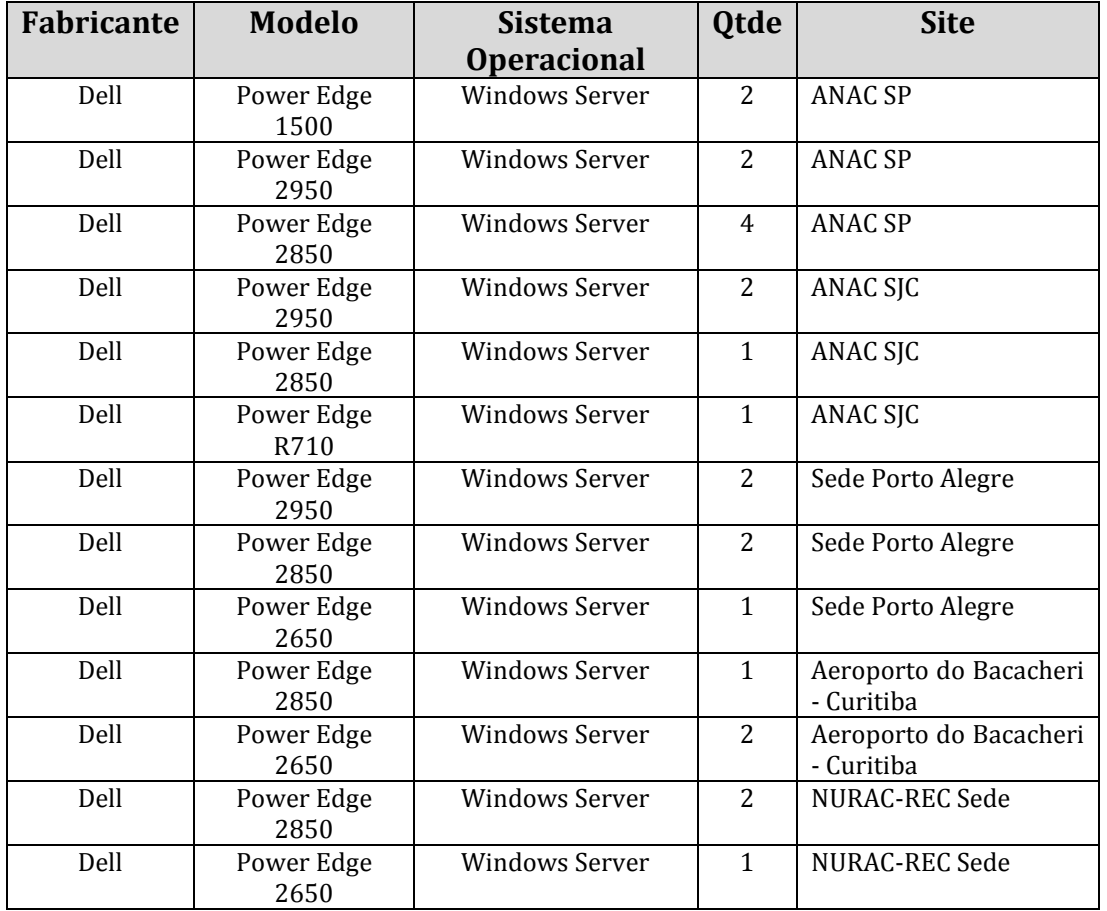

Os servidores listados nesssa localidades atende basicamente a serviços de rede local, tais como Active Directory (autenticação), DHCP, DNS e File Server.

#### <span id="page-14-1"></span>**2. Outras informações de Infraestrutura**

#### <span id="page-14-2"></span>**2.1. Links de comunicação**

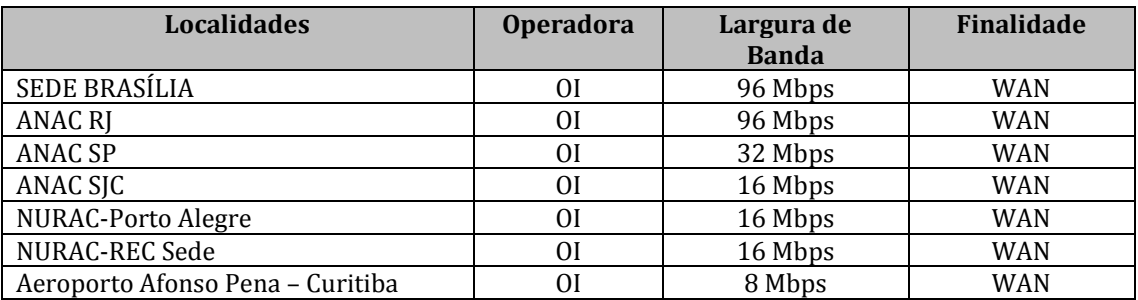

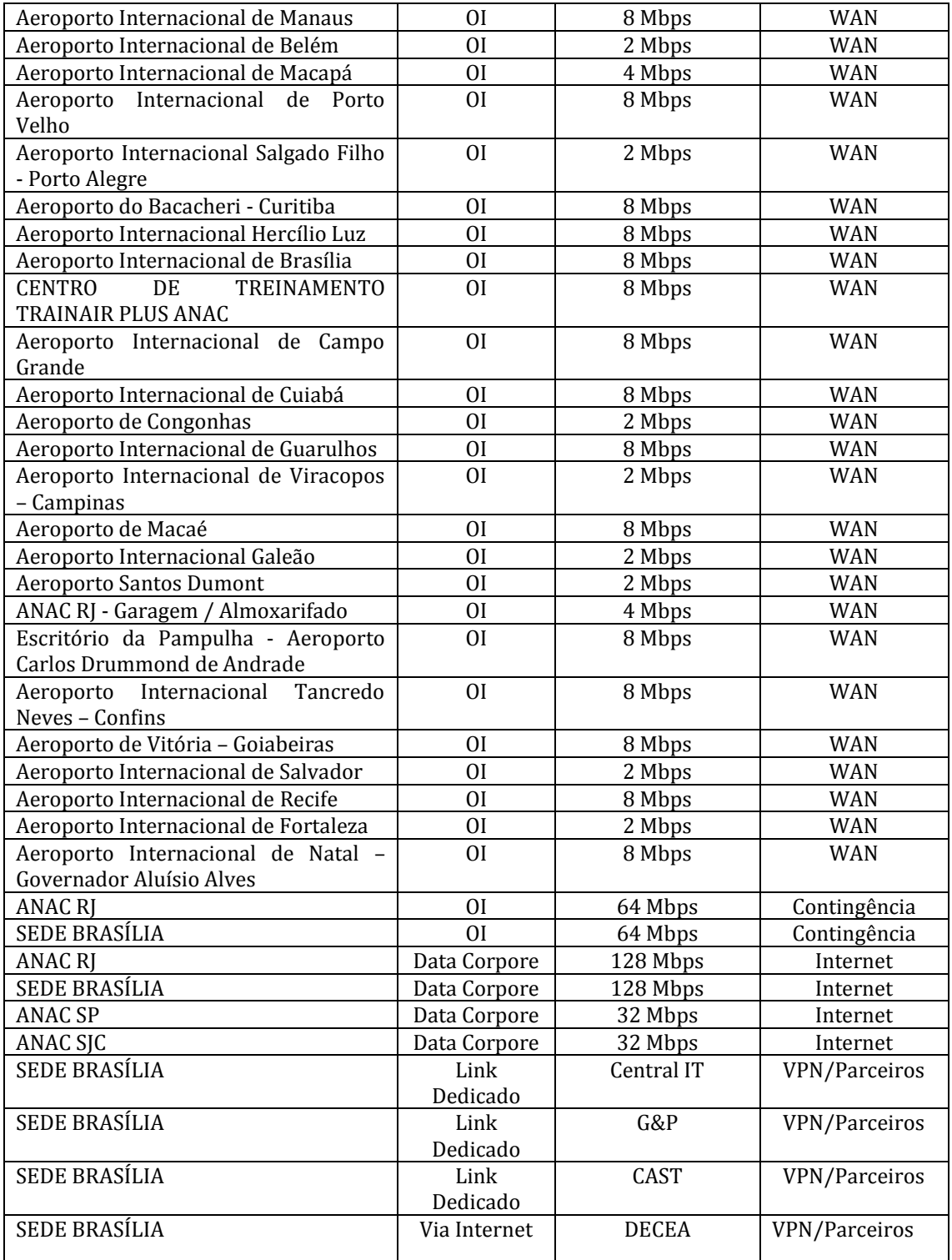

## <span id="page-15-0"></span>**2.1.1. Redes/Telecom/MPLS – Localidades**

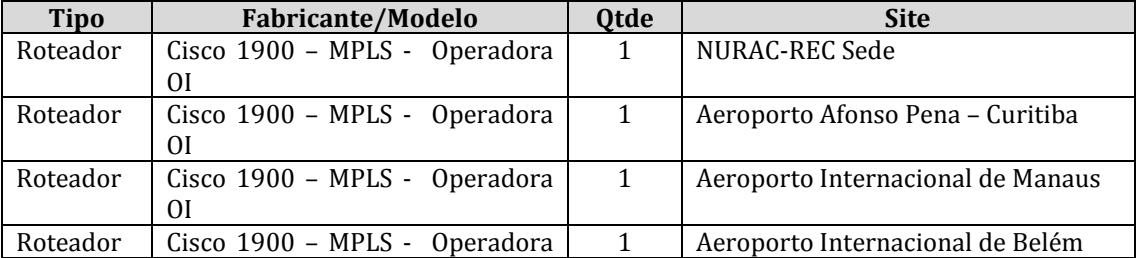

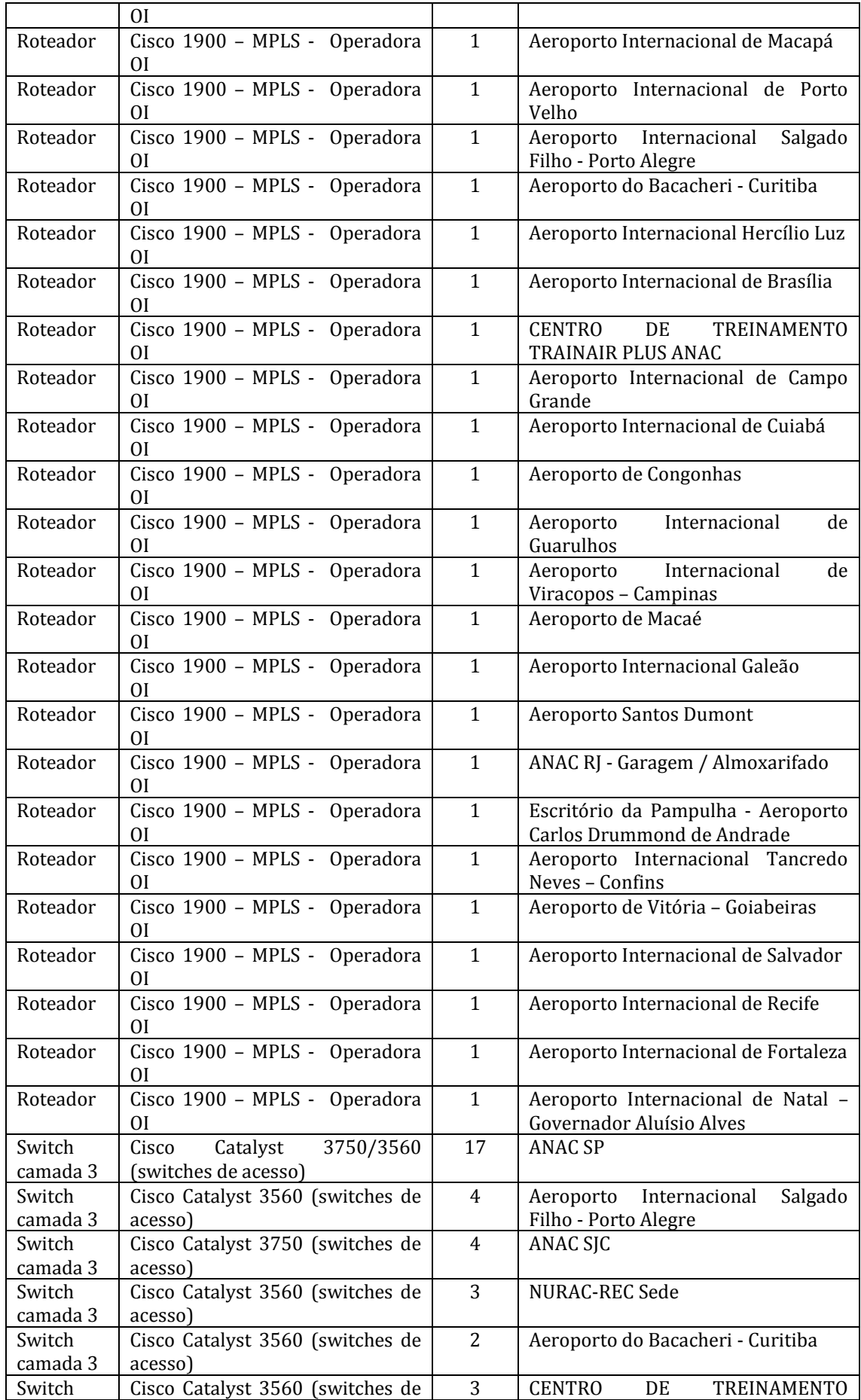

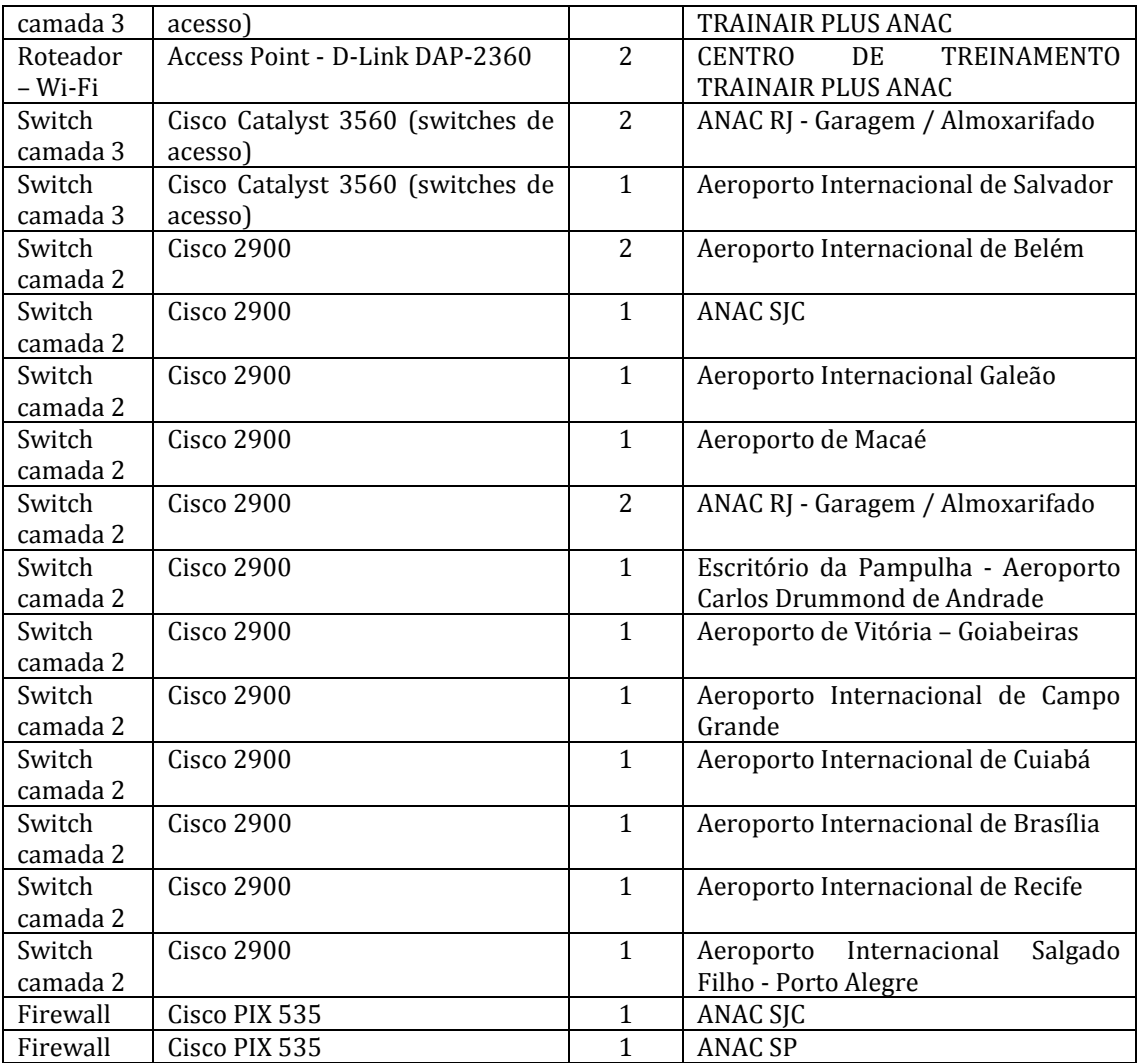

## <span id="page-17-0"></span>**3. Informações e quantitativos relativos a atendimentos ao usuário de TI** Descreve o parque tecnológico diretamente relacionado aos usuários de TI.

## <span id="page-17-1"></span>**3.1. Usuários**

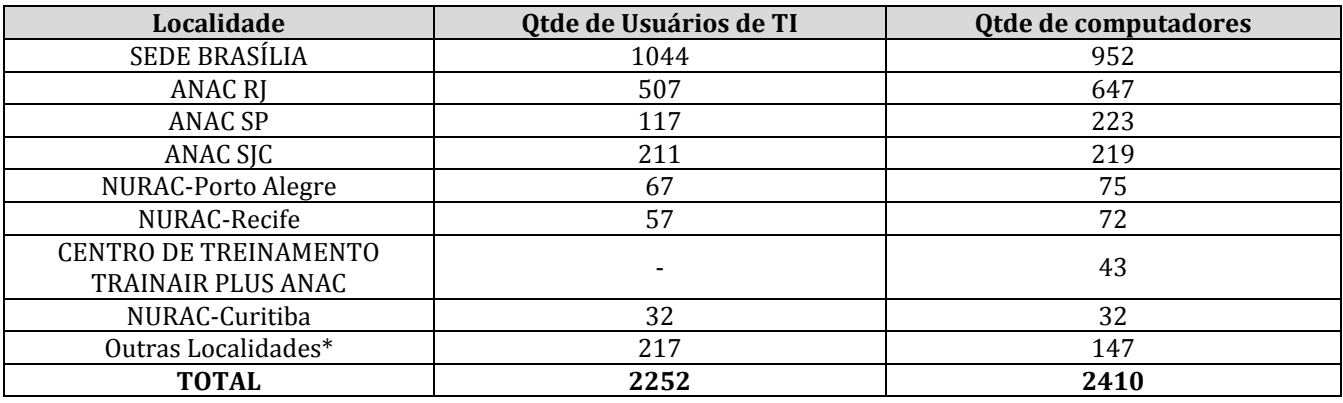

\* Outras localidades que podem subcontratar suporte de 2º Nível

## <span id="page-17-2"></span>**3.2. Equipamentos (revisar com base SCCM)**

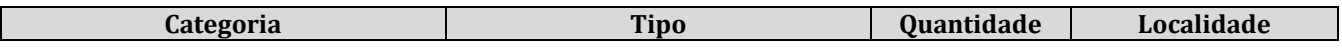

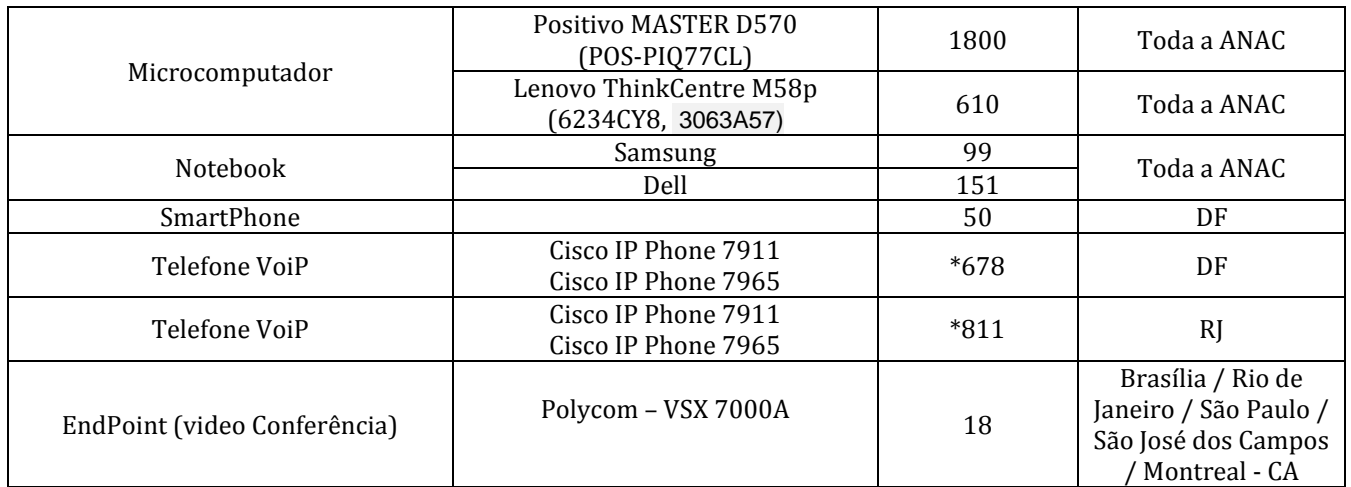

**\***Ramais registrados no Call Manager.

 $\bullet$ 

## <span id="page-18-0"></span>**3.3. Salas de Reunião/Videoconferências/Auditórios (responsável: G&P)**

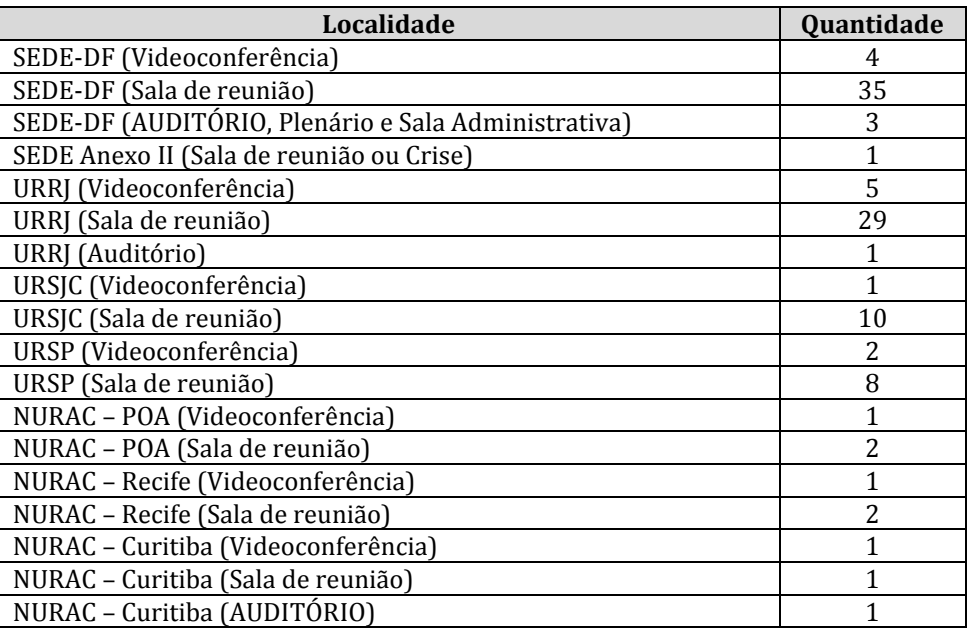

## <span id="page-18-1"></span>**3.4. Recursos de Software disponíveis (incluindo softwares homologados e contratados)**

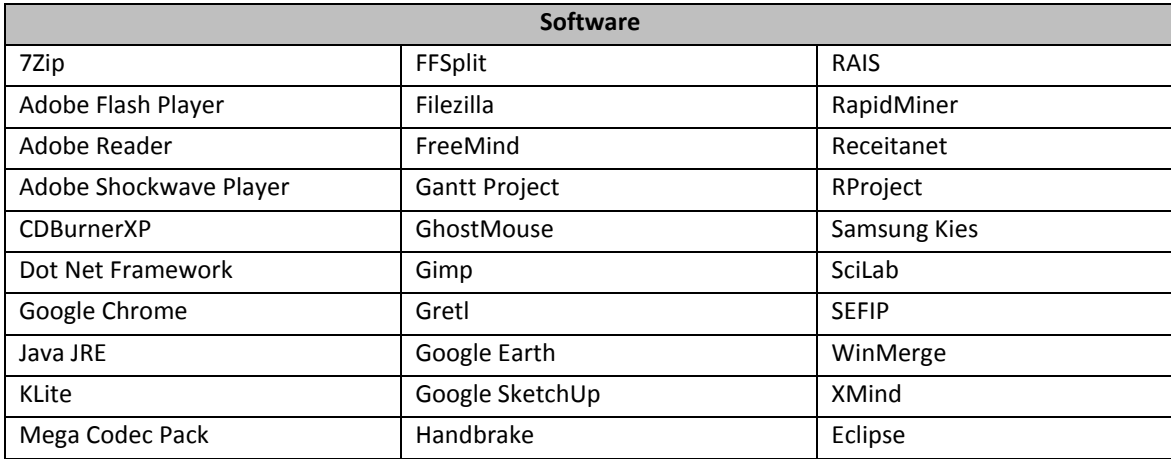

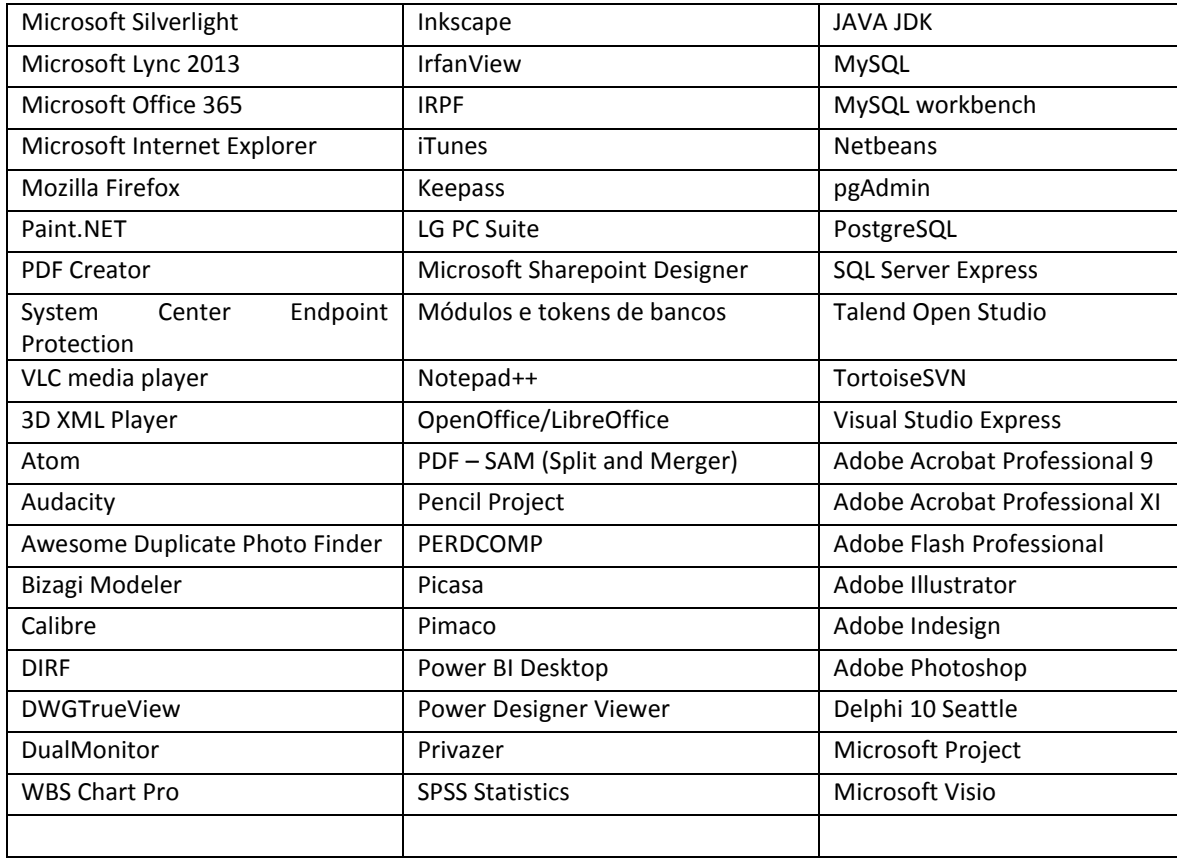

# <span id="page-19-0"></span>**3.5. Localidades com salas de provas**

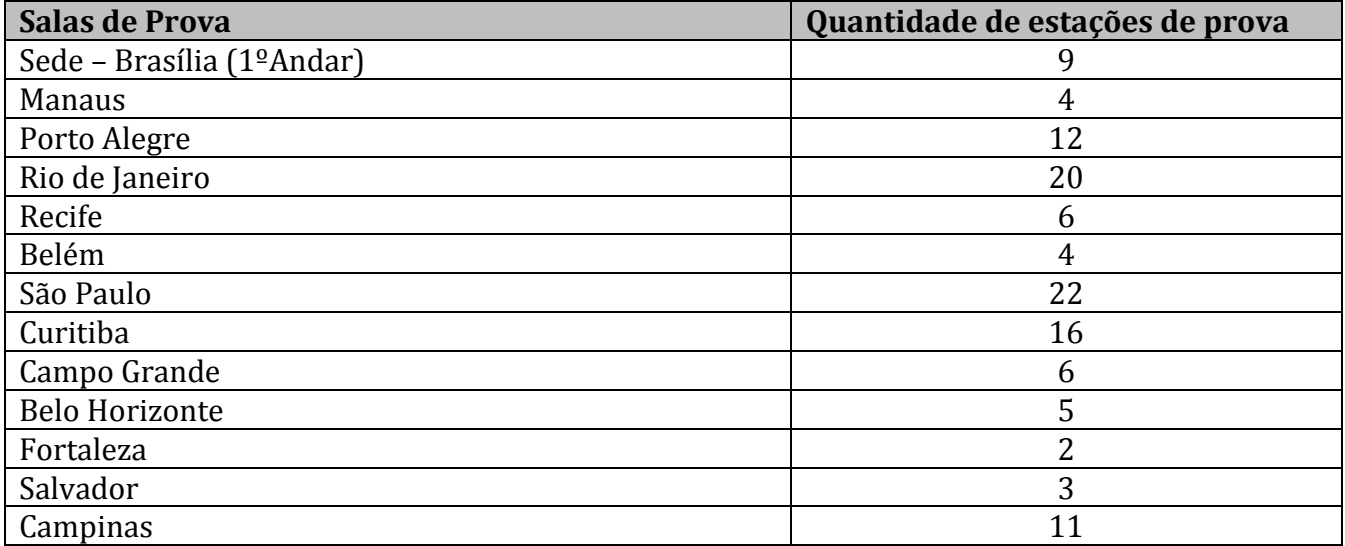

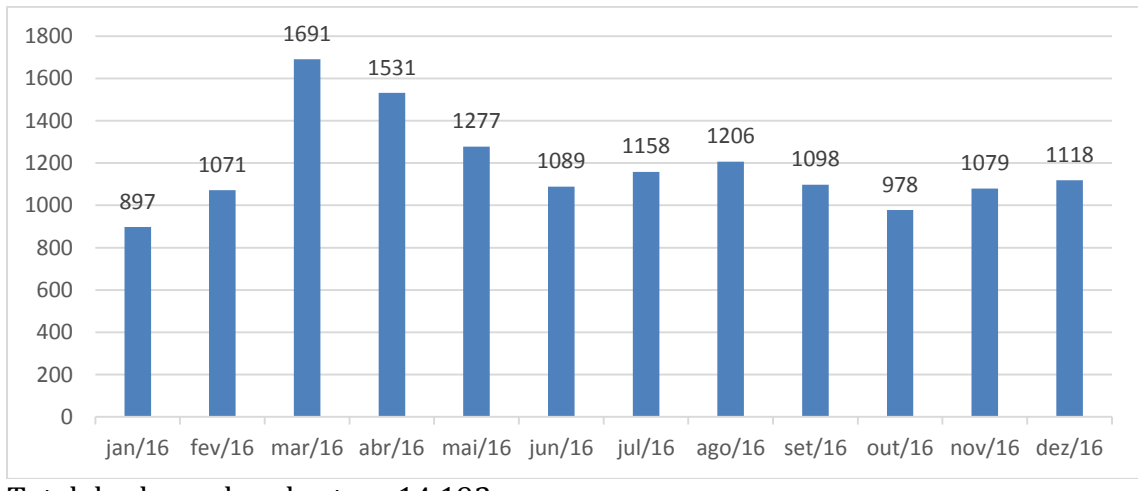

## <span id="page-20-0"></span>**3.6. Total de chamados abertos em 2016**

Total de chamados abertos : 14.193

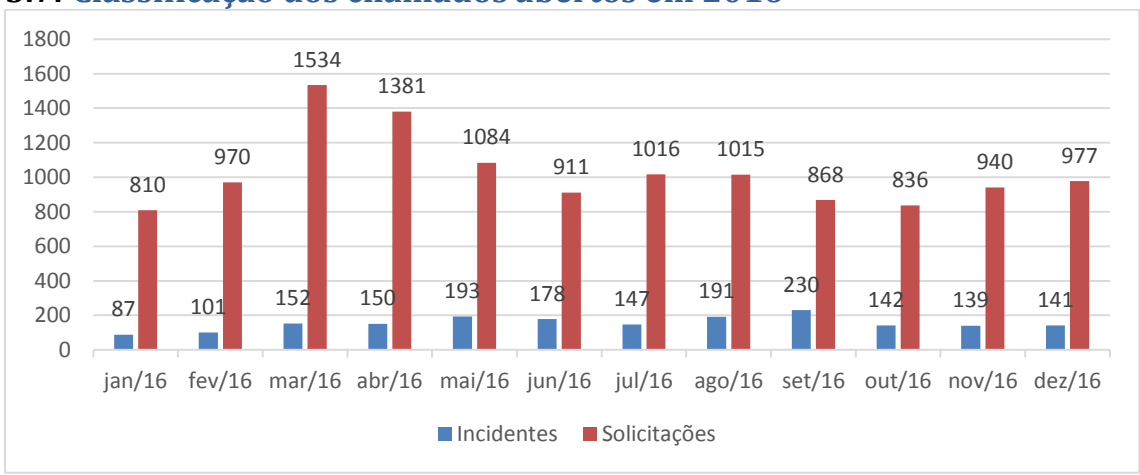

## <span id="page-20-1"></span>**3.7. Classificação dos chamados abertos em 2016**

Total de chamados abertos : 14.193

## <span id="page-20-2"></span>**3.8. Volumetria de chamados atendidos registrados por Torre de Serviço**

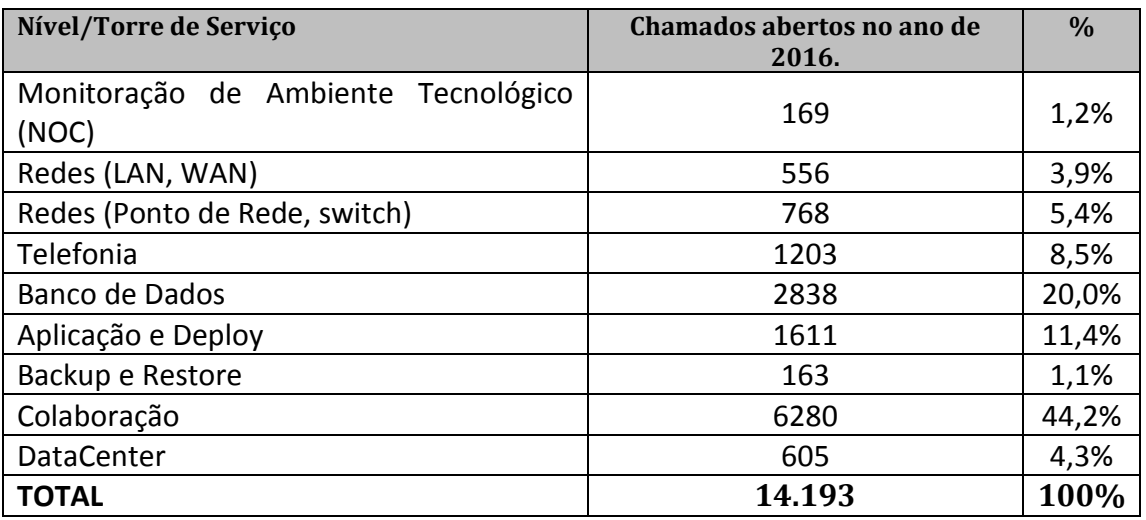

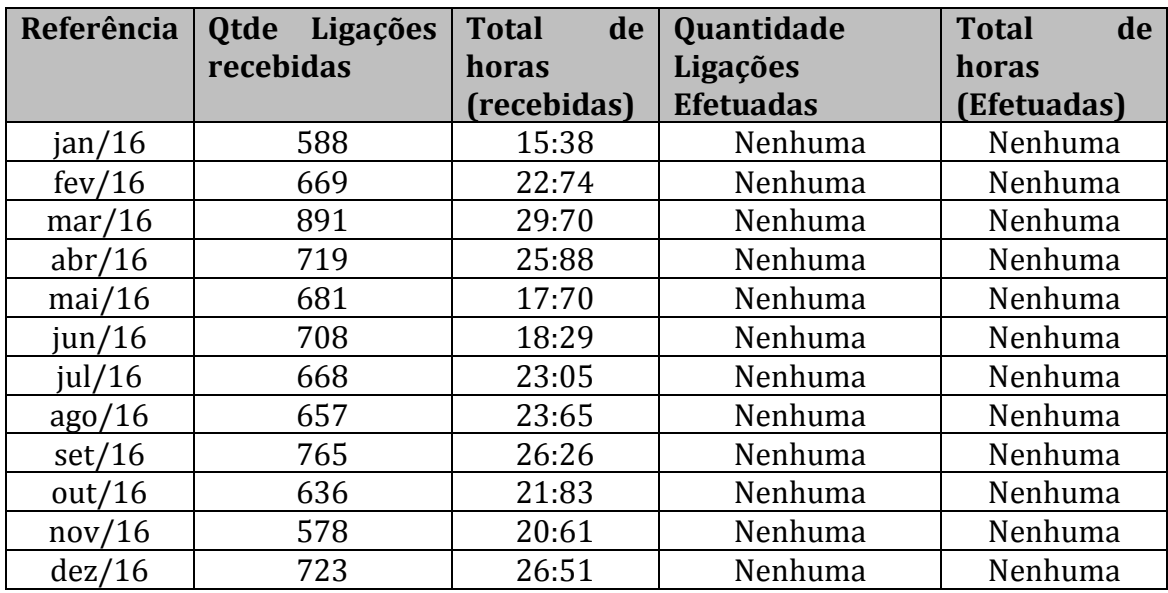

## <span id="page-21-0"></span>**3.9. Volumetria de atendimentos telefônicos (URA) (responsável: G&P)**

## <span id="page-21-1"></span>**4. Lista de serviços de TI**

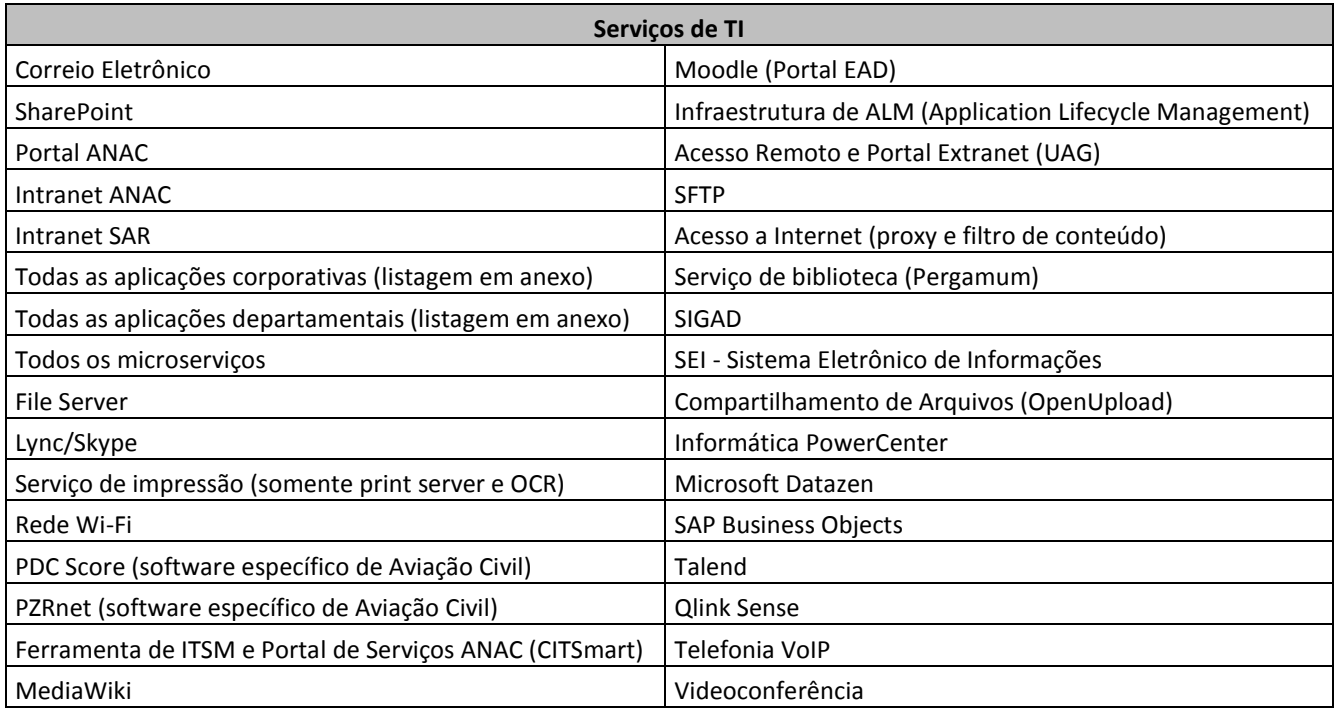

## <span id="page-21-2"></span>**5. Lista de Sistemas com classificação de criticidade (incluir sistemas "departamentais")**

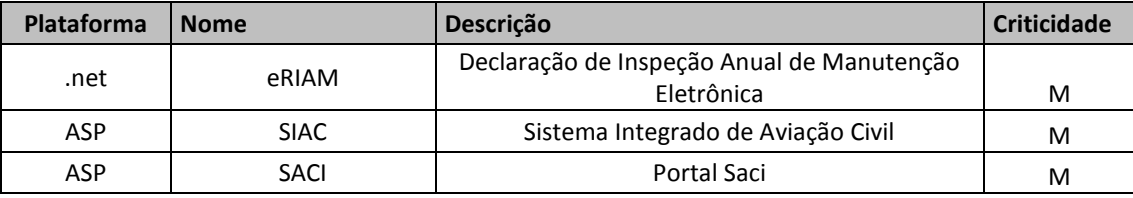

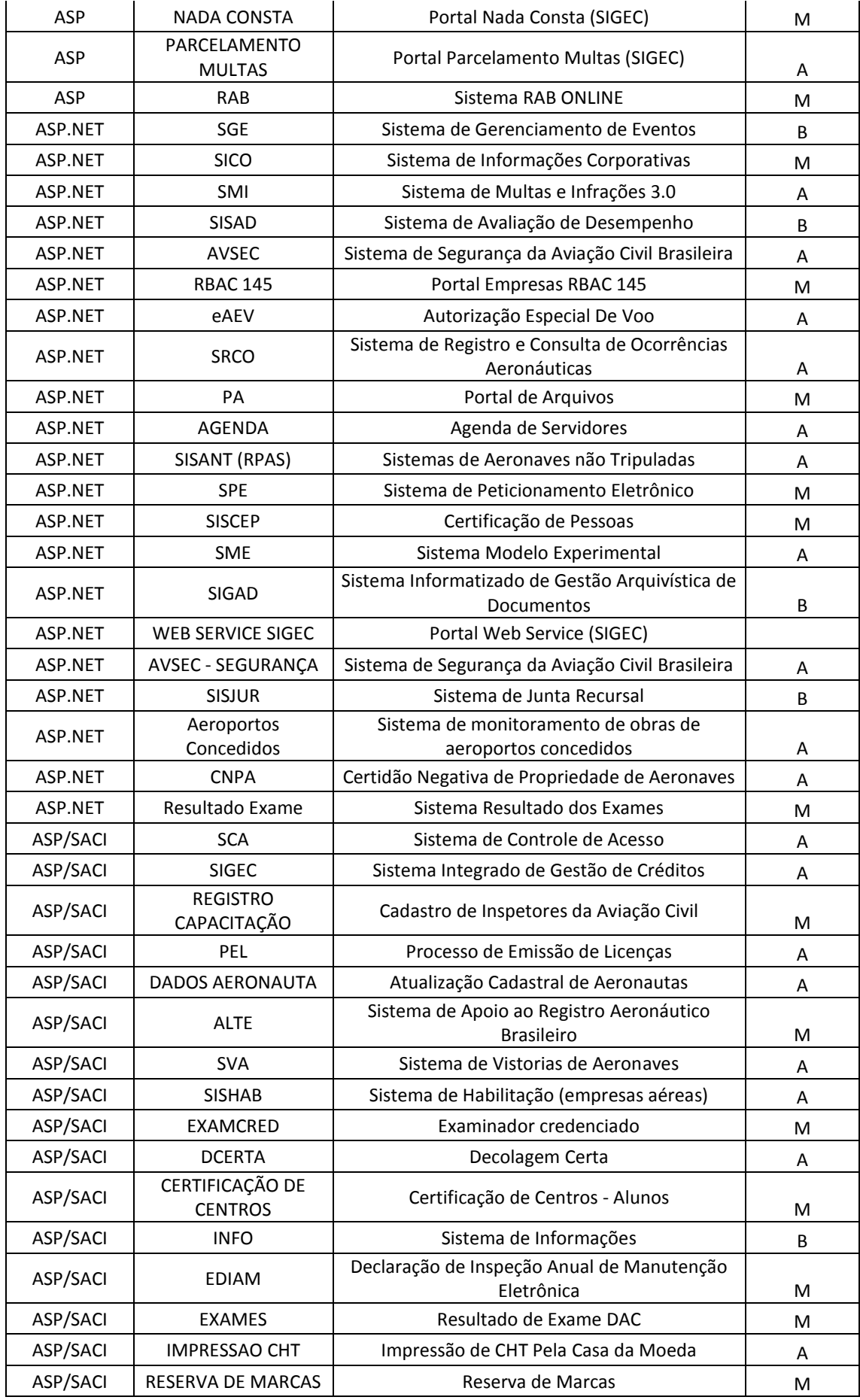

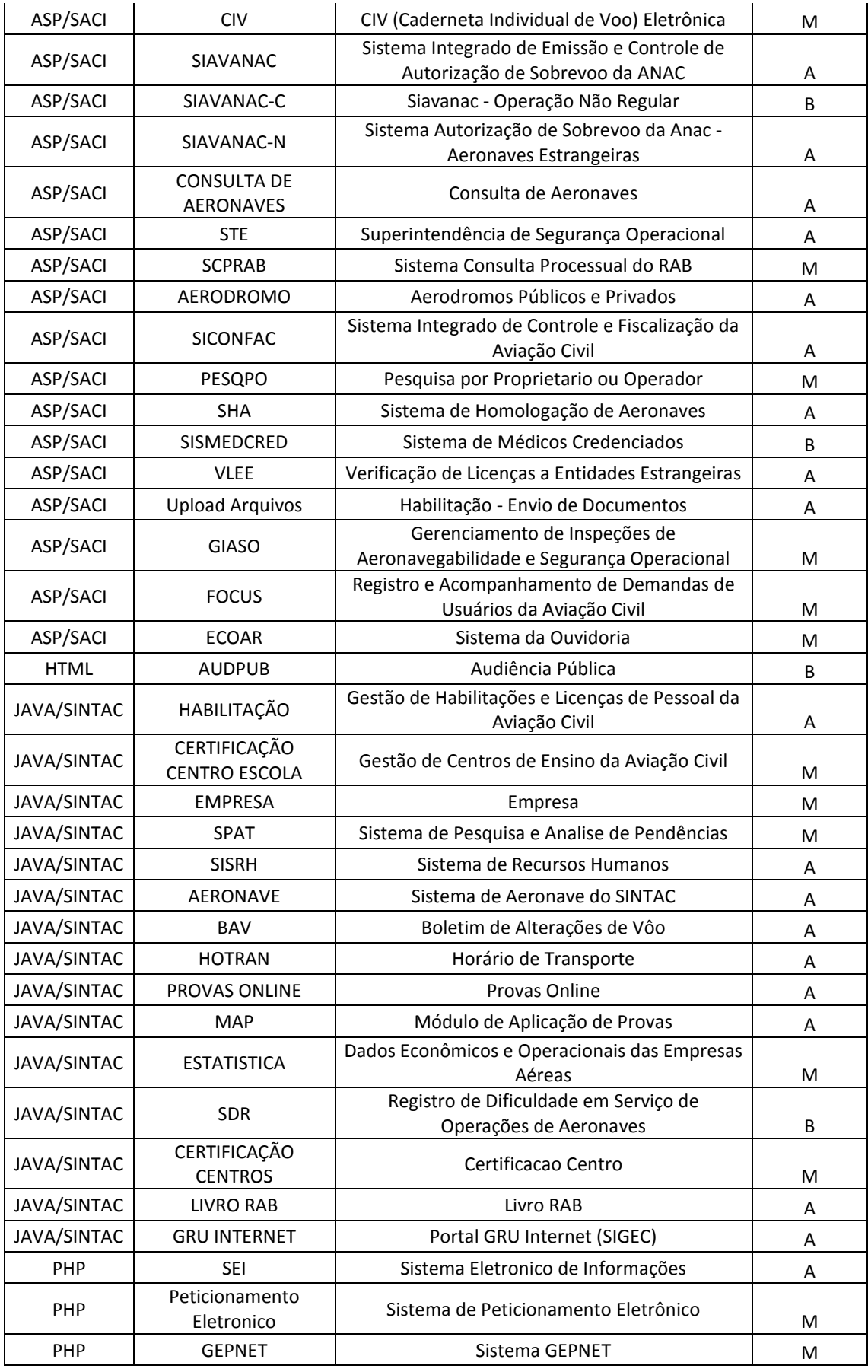

# <span id="page-24-0"></span>**6. Listagem de contratos vigentes no contexto da STI (inclui bens e serviços)**

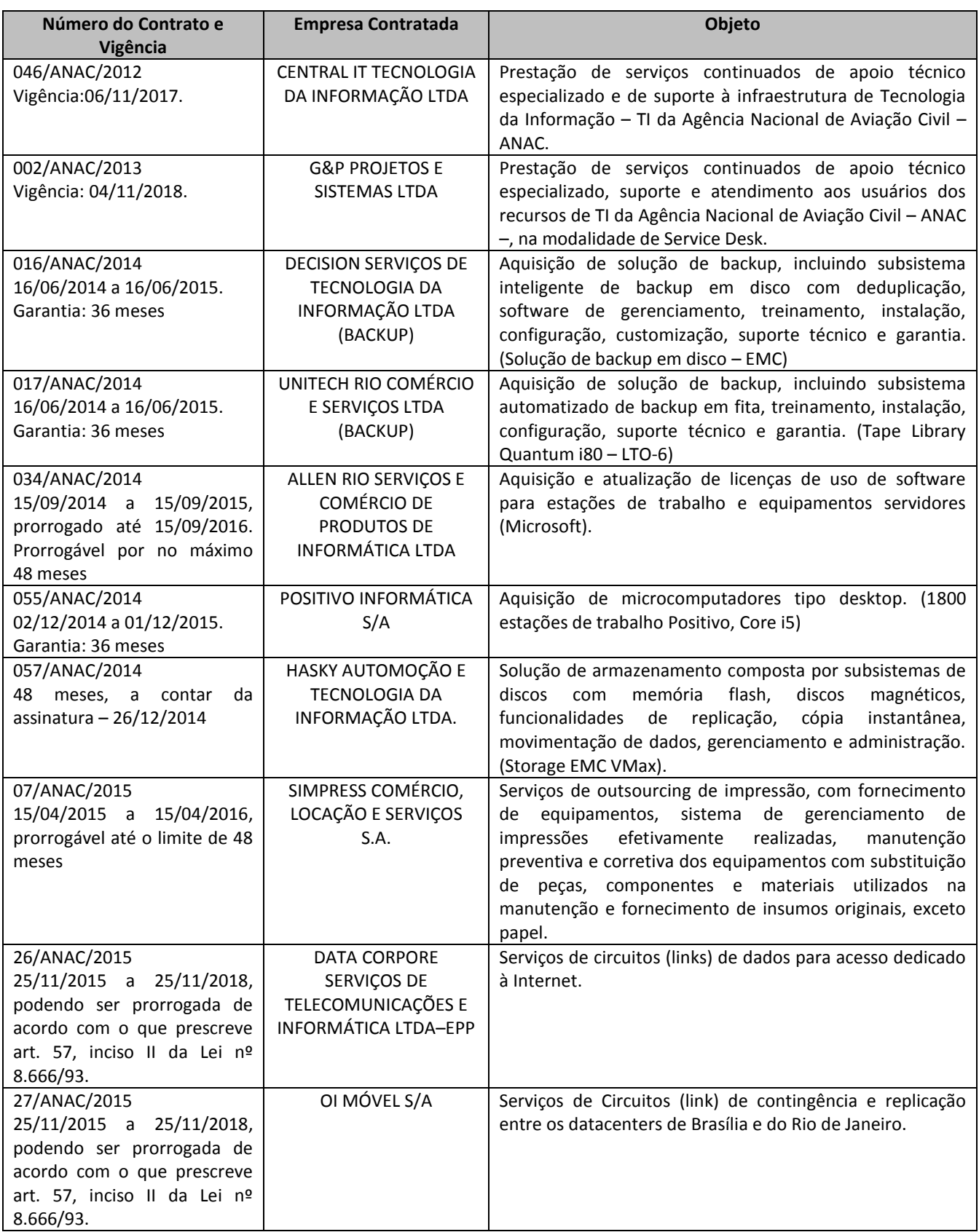

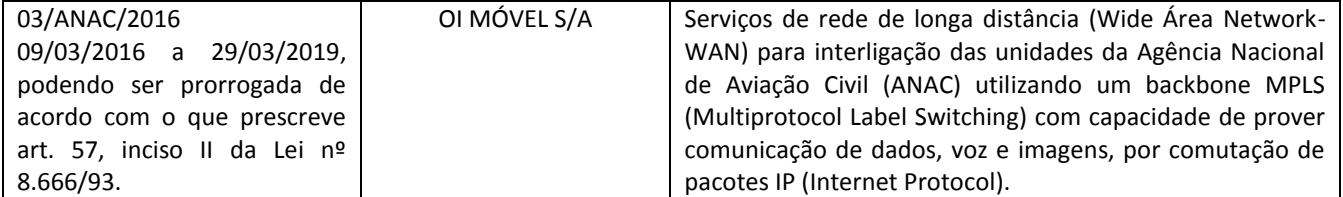

# ANEXO III – MINISTERIO DO PLANEJAMENTO

**Service Desk**

. Por gentileza nos disponibilizar o número de chamados hoje no ambiente para cada um dos órgãos participantes (ICMBio, MP e ANAC) separados por níveis de atendimento: atendimento remoto, atendimento presencial, sustentação de infraestrutura. **Chamados de N1: 14894, chamados de atendimento presencial Brasília: 37.628, Chamados de atendimento presencial Regionais: 17.439**

 Poderiam informar os top10 chamados mensais para cada nível de atendimento para cada um dos órgãos participantes (ICMBio, MP e ANAC) **Figura 1 - Em anexo: Figuras anexo\_MP\_Service Desk**

 Qual o volume mensal de ligações para o Service Desk para cada um dos órgãos participantes (ICMBio, MP e ANAC). **Em média 1500 ligações mensais, figura 3 . Em anexo: Figuras anexo\_MP\_Service Desk**

 Poderiam nos enviar relatório com a curva de atendimento com detalhes da volumetria de chamados hora a hora para cada um dos órgão participantes (ICMBio, MP e ANAC)? **Figura 2. Em anexo: Figuras anexo\_MP\_Service Desk**

 Poderiam informar quais os dias de maior movimento na semana para cada um dos órgãos participantes (ICMBio, MP e ANAC)? **Segunda a Quinta**

 Qual a distribuição de chamados abertos por canal de atendimento para cada um dos órgãos participantes (ICMBio, MP e ANAC)? (ex. Telefone, E-mail, Web).**Figura 3.Em anexo: Figuras anexo\_MP\_Service Desk**

 Poderiam confirmar se a Central de Atendimento deverá estar localizada dentro das dependências do ICMBio ou se poderá estar nas dependências da Contratada? Caso fique no ambiente do ICMBio, a ferramenta de telefonia capaz de gerenciar as ligações e os níveis de serviços será provida pelo ICMBio? Para o caso dos órgãos participantes, ANAC e MP a central de atendimento deverá estar localizada em seu ambiente? **Hoje parte da Central de Atendimento está interna, N1 é externo e N2 é interno.**

 Para a gestão das demandas e das Ordens de Serviços todos os órgãos utilizaram a ferramenta CITISMART? A customização, parametrização e sustentação da ferramenta será responsabilidade da Contratada? A ferramenta já está preparada para cálculo de níveis de serviços e de fatores de volumetria constantes no Anexo I-A do edital? **Utiliza-se o Citsmart para a gestão das demandas e das OS, com relatórios emitidos mensalmente para evidenciar os indicadores e atualmente a customização e sustentação é feita pela CentralIT e as parametrizações são feitas pela CentralIT e pelo MP. Salientamos porém, que não é obrigatório a utilização do CITSMART. Toda customização de ferramenta a ser entregue pela CONTRATADA não deverá gerar ônus para a CONTRATANTE.**

#### **Suporte Presencial**

**Resposta: Todas as informações de inventário do nosso ambiente de usuários das regionais estão na planilha em anexo.( Arquivo: Estacoes\_regionais\_mp.ods)**

 Qual a quantidade de usuários ou equipamentos ou chamados para cada localidade a ser atendida pelo atendimento presencial no ICMBio, constantes no Anexo XV-A - Locais de prestação dos serviços. **(Vide planilha em anexo)**

 Para os órgãos participantes: ANAC e MP, por gentileza nos fornecer os locais de atendimento para prestação dos serviços, bem como o número de usuários ou equipamentos ou chamados de cada uma dessas localidades. **(Vide planilha em anexo)**

 Qual a quantidade de usuários VIP por localidades para cada um dos órgãos participantes (ICMBio, MP e ANAC)? Ha algum tipo de SLA diferenciado para este público? **(Em média 4 usuários VIP por localidade);**

 Poderiam fornecer um inventario atualizado do parque de equipamentos de cada um dos órgãos participantes (ICMBio, MP e ANAC)? Caso negativo, no mínimo:

o Quais os tipos de equipamentos a serem atendidos para o serviço presencial -

#### **(Desktops, impressoras, switches de acesso e scanners;)**

o Qual a distribuição de equipamentos por localidade? **(Vide tabela Acima)**

o Qual o % de equipamentos em garantia - Regionais **(aproximadamente 80% e Brasilia aproximadamente 30%)**

#### **Sustentação a Infraestrutura**

#### **Resposta: Todas as informações de inventário do nosso ambiente abaixo estão na planilha em anexo. (Arquivo: Ambiente\_MP\_ATA ICMBIO.xls)**

- Detalhar o parque de equipamentos de cada um dos órgãos participantes (ICMBio, MP e ANAC) para o serviço de sustentação ao ambiente de estrutura:
- o Quantidade de servidores físicos;
- o Quantidade de servidores virtuais;
- o Quantidade de servidores com sistema operacional Windows;
- o Quantidade de servidores com sistema operacional Linux/Unix;
- o Quantidade de switches;
- o Quantidade de roteadores;
- o Quantidade de Instancias de Banco de Dados por tecnologia (Oracle, SQL Server, My SQL, Postgre etc);
- o Quantidade de soluções de segurança por tecnologia;
- o Quantidade de aplicações por tecnologia;
- o Quantidade de Storages e marca e modelo;
- o Tamanho da base de dados atual do Storage;
- o Quantidade de caixas de emails de usuários a serem gerenciadas;
- o Detalhar todos os softwares/tecnologias utilizadas no ambiente de infraestrutura;
- o Quantidade média de eventos a serem tratados mensalmente pela equipe de monitoração.

#### **Respostas do Ministério do Planejamento Service Desk**

. Por gentileza nos disponibilizar o número de chamados hoje no ambiente para cada um dos órgãos participantes (ICMBio, MP e ANAC) separados por níveis de atendimento: atendimento remoto, atendimento presencial, sustentação de infraestrutura. **Chamados de N1: 14894, chamados de atendimento presencial Brasília: 37.628, Chamados de atendimento presencial Regionais: 17.439** 

 $\mathbb D$  Poderiam informar os top10 chamados mensais para cada nível de atendimento para cada um dos órgãos participantes (ICMBio, MP e ANAC) **Figura 1 - Em anexo: Figuras anexo\_MP\_Service Desk** 

a Qual o volume mensal de ligações para o Service Desk para cada um dos órgãos participantes (ICMBio, MP) e ANAC). **Em média 1500 ligações mensais, figura 3 . Em anexo: Figuras anexo\_MP\_Service Desk** 

Z Poderiam nos enviar relatório com a curva de atendimento com detalhes da volumetria de chamados hora a hora para cada um dos órgão participantes (ICMBio, MP e ANAC)? **Figura 2. Em anexo: Figuras anexo\_MP\_Service Desk** 

Z Poderiam informar quais os dias de maior movimento na semana para cada um dos órgãos participantes (ICMBio, MP e ANAC)? **Segunda a Quinta** 

a Qual a distribuição de chamados abertos por canal de atendimento para cada um dos órgãos participantes (ICMBio, MP e ANAC)? (ex. Telefone, E-mail, Web).**Figura 3.Em anexo: Figuras anexo\_MP\_Service Desk D** Poderiam confirmar se a Central de Atendimento deverá estar localizada dentro das dependências do ICMBio ou se poderá estar nas dependências da Contratada? Caso fique no ambiente do ICMBio, a ferramenta de telefonia capaz de gerenciar as ligações e os níveis de serviços será provida pelo ICMBio? Para o caso dos órgãos participantes, ANAC e MP a central de atendimento deverá estar localizada em seu ambiente? **Hoje parte da Central de Atendimento está interna, N1 é externo e N2 é interno.**  I Para a gestão das demandas e das Ordens de Serviços todos os órgãos utilizaram a ferramenta CITISMART? A customização, parametrização e sustentação da ferramenta será responsabilidade da Contratada? A ferramenta já está preparada para cálculo de níveis de serviços e de fatores de volumetria constantes no Anexo I-A do edital? **Utiliza-se o Citsmart para a gestão das demandas e das OS, com relatórios emitidos mensalmente para evidenciar os indicadores e atualmente a customização e sustentação é feita pela CentralIT e as parametrizações são feitas pela CentralIT e pelo MP. Salientamos porém, que não é obrigatório a utilização do CITSMART. Toda customização de ferramenta a ser entregue pela CONTRATADA não deverá gerar ônus para a CONTRATANTE.** 

#### **Suporte Presencial**

**Resposta: Todas as informações de inventário do nosso ambiente de usuários das regionais estão na planilha em anexo.( Arquivo: Estacoes\_regionais\_mp.ods)** 

a Qual a quantidade de usuários ou equipamentos ou chamados para cada localidade a ser atendida pelo atendimento presencial no ICMBio, constantes no Anexo XV-A - Locais de prestação dos serviços. **(Vide planilha em anexo)** 

Z Para os órgãos participantes: ANAC e MP, por gentileza nos fornecer os locais de atendimento para prestação dos serviços, bem como o número de usuários ou equipamentos ou chamados de cada uma dessas localidades. **(Vide planilha em anexo)** 

a Qual a quantidade de usuários VIP por localidades para cada um dos órgãos participantes (ICMBio, MP e ANAC)? Ha algum tipo de SLA diferenciado para este público? **(Em média 4 usuários VIP por localidade);**  Z Poderiam fornecer um inventario atualizado do parque de equipamentos de cada um dos órgãos participantes (ICMBio, MP e ANAC)? Caso negativo, no mínimo:

o Quais os tipos de equipamentos a serem atendidos para o serviço presencial - **(Desktops, impressoras, switches de acesso e scanners;)** 

o Qual a distribuição de equipamentos por localidade? **(Vide tabela Acima)** 

o Qual o % de equipamentos em garantia - Regionais **(aproximadamente 80% e Brasilia aproximadamente 30%)** 

#### **Sustentação a Infraestrutura**

#### **Resposta: Todas as informaçõesde inventário do nosso ambiente abaixo estão na planilha em anexo. (Arquivo: Ambiente\_MP\_ATA ICMBIO.xls)**

Detalhar o parque de equipamentos de cada um dos órgãos participantes (ICMBio, MP e ANAC) para o serviço de sustentação ao ambiente de estrutura:

- o Quantidade de servidores físicos;
- o Quantidade de servidores virtuais;
- o Quantidade de servidores com sistema operacional Windows;
- o Quantidade de servidores com sistema operacional Linux/Unix;
- o Quantidade de switches;
- o Quantidade de roteadores;
- o Quantidade de Instancias de Banco de Dados por tecnologia (Oracle, SQL Server, My SQL, Postgre etc);
- o Quantidade de soluções de segurança por tecnologia;
- o Quantidade de aplicações por tecnologia;
- o Quantidade de Storages e marca e modelo;
- o Tamanho da base de dados atual do Storage;
- o Quantidade de caixas de emails de usuários a serem gerenciadas;
- o Detalhar todos os softwares/tecnologias utilizadas no ambiente de infraestrutura;
- o Quantidade média de eventos a serem tratados mensalmente pela equipe de monitoração.

## ESTAÇÕES REGIONAIS

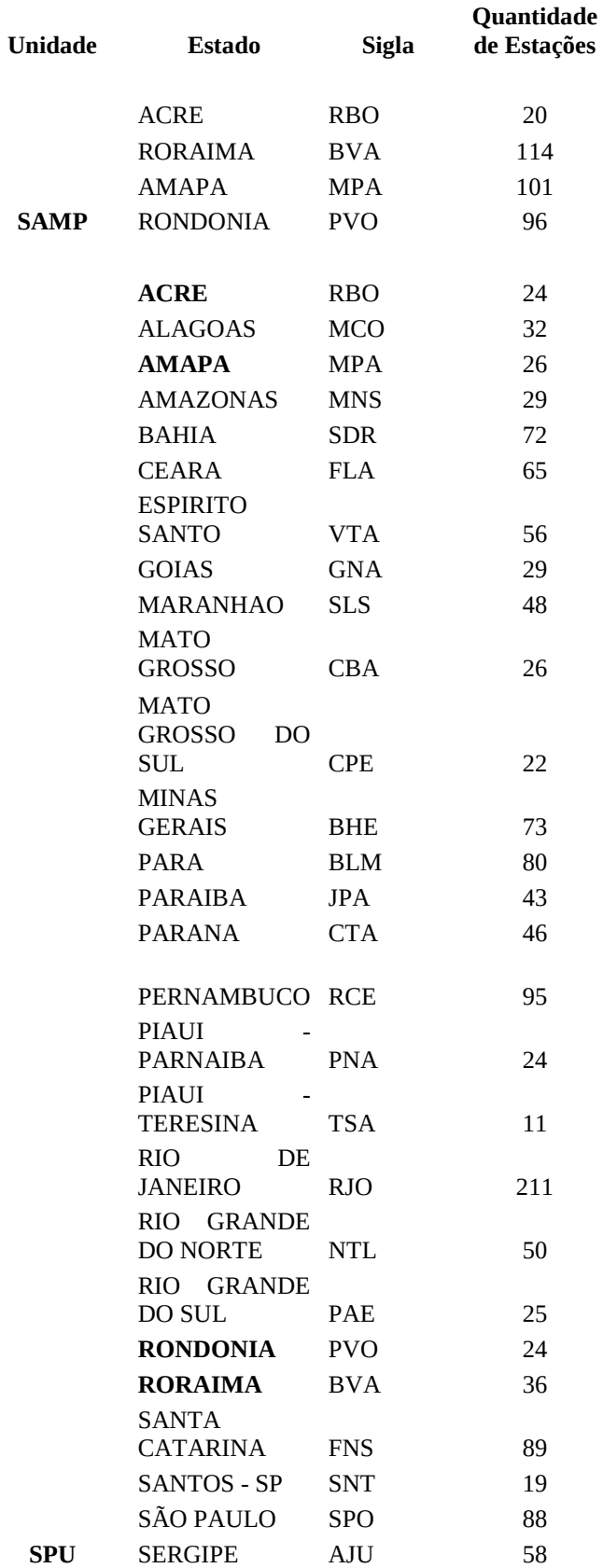

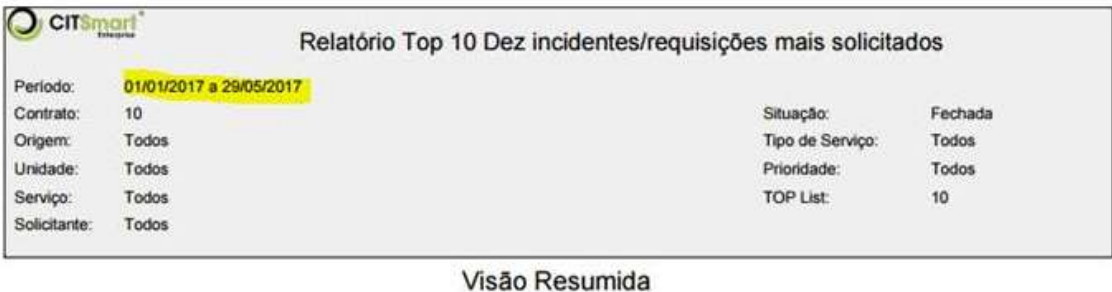

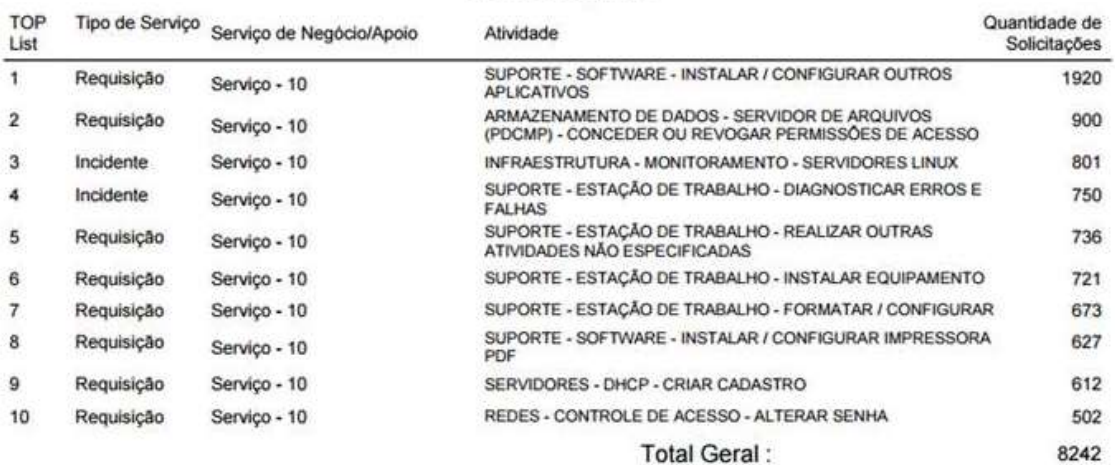

#### Figura 1

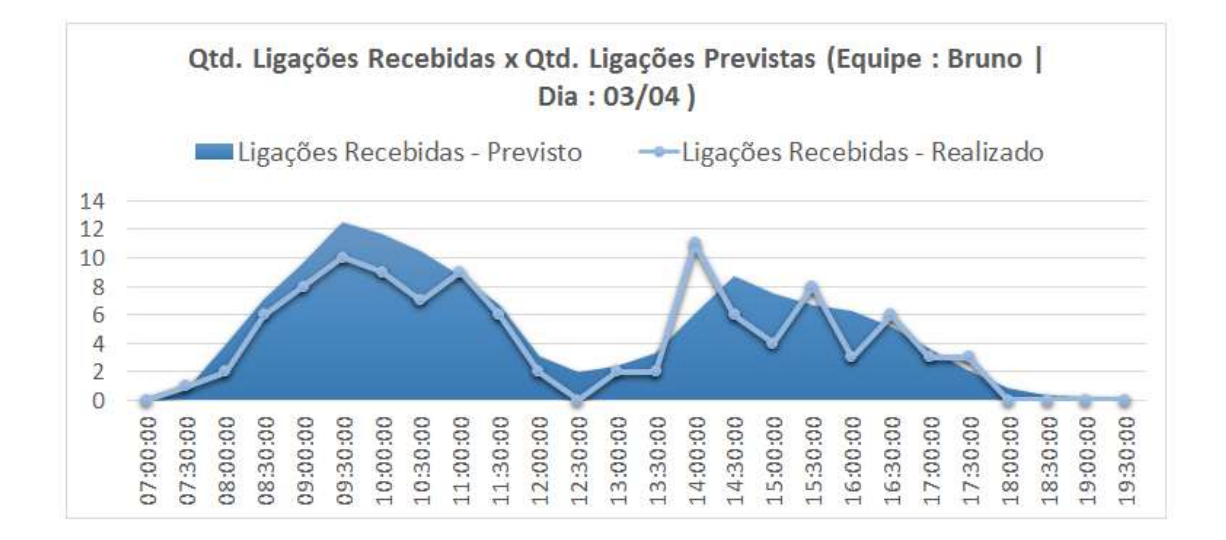

#### Figura 2

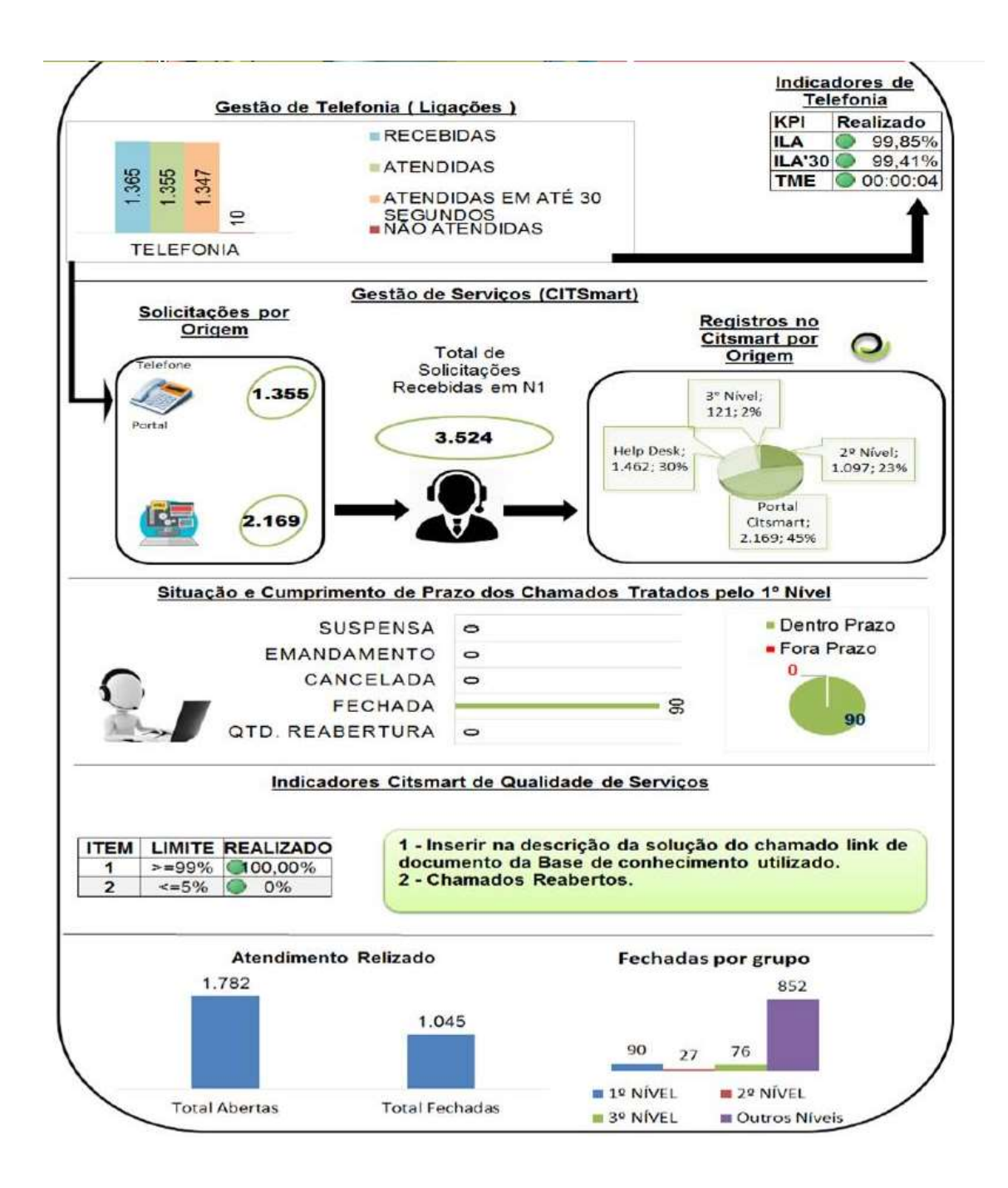

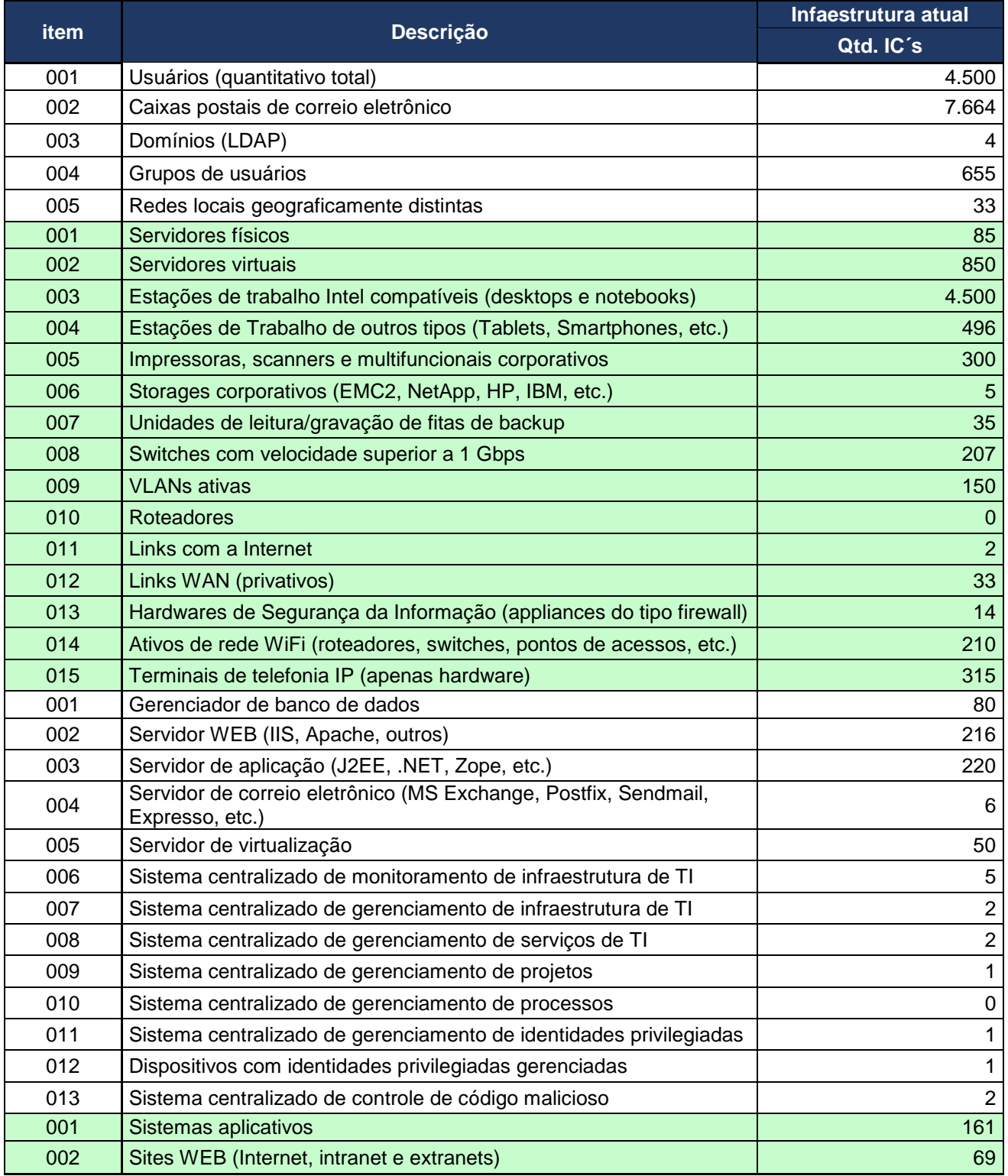

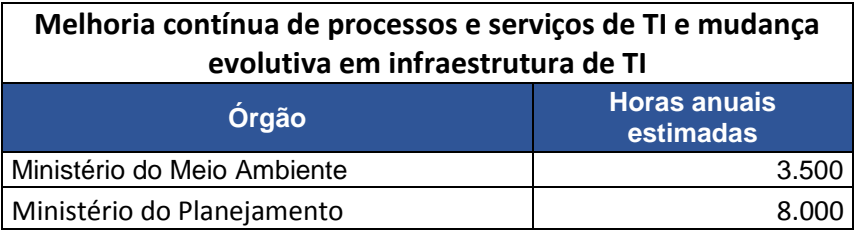